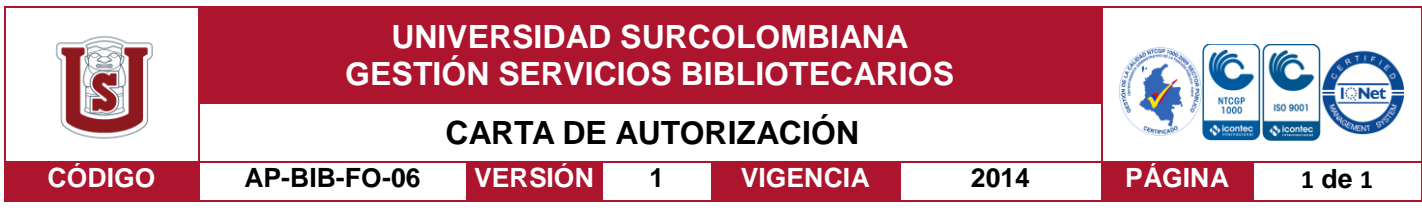

Neiva, 3 de abril 2019

Señores

CENTRO DE INFORMACIÓN Y DOCUMENTACIÓN

UNIVERSIDAD SURCOLOMBIANA

Ciudad

Los suscritos

Jhoan Sebastián Cuellar Montealegre, con C.C. No. 1080187457, Sergio Eduardo Tovar Arteaga, con C.C. No. 1075281885, autor(es) de la tesis y/o trabajo de grado titulado ECONOFISICA: Multifractales en tiempo mercantil presentado y aprobado en el año 2019 como requisito para optar al título de Matemático;

Autorizamos al CENTRO DE INFORMACIÓN Y DOCUMENTACIÓN de la Universidad Surcolombiana para que, con fines académicos, muestre al país y el exterior la producción intelectual de la Universidad Surcolombiana, a través de la visibilidad de su contenido de la siguiente manera:

- Los usuarios puedan consultar el contenido de este trabajo de grado en los sitios web que administra la Universidad, en bases de datos, repositorio digital, catálogos y en otros sitios web, redes y sistemas de información nacionales e internacionales "open access" y en las redes de información con las cuales tenga convenio la Institución.
- Permita la consulta, la reproducción y préstamo a los usuarios interesados en el contenido de este trabajo, para todos los usos que tengan finalidad académica, ya sea en formato Cd-Rom o digital desde internet, intranet, etc., y en general para cualquier formato conocido o por conocer, dentro de los términos establecidos en la Ley 23 de 1982, Ley 44 de 1993, Decisión Andina 351 de 1993, Decreto 460 de 1995 y demás normas generales sobre la materia.
- Continúo conservando los correspondientes derechos sin modificación o restricción alguna; puesto que de acuerdo con la legislación colombiana aplicable, el presente es un acuerdo jurídico que en ningún caso conlleva la enajenación del derecho de autor y sus conexos.

De conformidad con lo establecido en el artículo 30 de la Ley 23 de 1982 y el artículo 11 de la Decisión Andina 351 de 1993, "Los derechos morales sobre el trabajo son propiedad de los autores" , los cuales son irrenunciables, imprescriptibles, inembargables e inalienables.

Firmar:  $\sqrt{d}r \psi d\theta$   $T \psi \psi$ . Firma:

EL AUTOR/ESTUDIANTE: EL AUTOR/ESTUDIANTE:

Vigilada Mineducación

La versión vigente y controlada de este documento, solo podrá ser consultada a través del sitio web Institucional www.usco.edu.co, link Sistema Gestión de Calidad. La copia o impresión diferente a la publicada, será considerada como documento no controlado y su uso indebido no es de responsabilidad de la Universidad Surcolombiana.

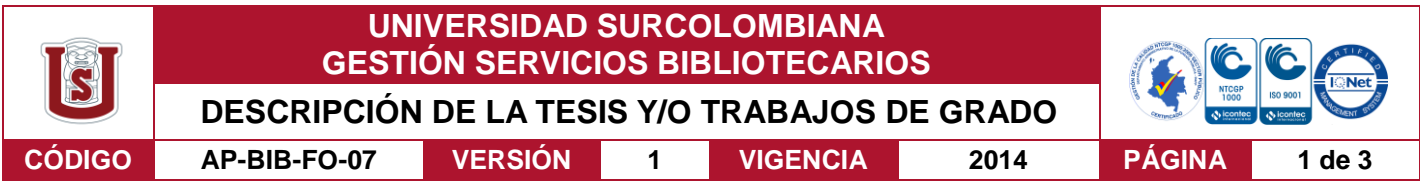

## **ECONOFISICA: MULTIFRACTALES EN TIEMPO MERCANTIL:**

### **AUTORES:**

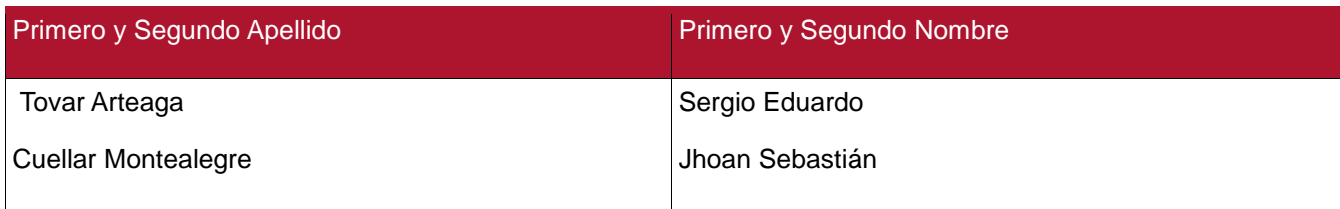

## **DIRECTOR TESIS:**

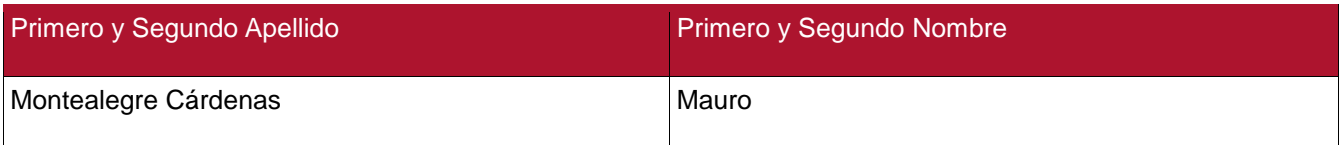

#### **ASESOR (ES):**

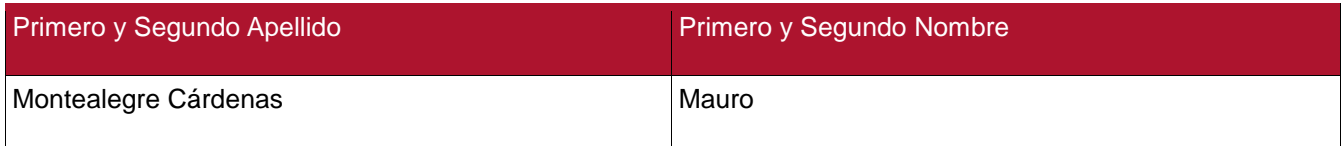

## **PARA OPTAR AL TÍTULO DE: MATEMATICO**

### **FACULTAD**: **CIENCIAS EXACTAS Y NATURALES**

#### **PROGRAMA: MATEMATICA APLICADA**

**CIUDAD: NEIVA** 

**\_\_\_**

**AÑO DE PRESENTACIÓN: 2019**

### **NÚMERO DE PÁGINAS:69**

### **TIPO DE ILUSTRACIONES** (Marcar con una **X**)**:**

Diagramas **X** Fotografías\_\_\_ Grabaciones en discos\_\_\_ Ilustraciones en general **X** Grabados\_\_\_ Láminas\_\_\_ Litografías\_\_\_ Mapas\_\_\_ Música impresa\_\_\_ Planos\_\_\_ Retratos\_\_\_ Sin ilustraciones\_\_\_ Tablas o Cuadros

Vigilada mieducación

La versión vigente y controlada de este documento, solo podrá ser consultada a través del sitio web Institucional www.usco.edu.co, link Sistema Gestión de Calidad. La copia o impresión diferente a la publicada, será considerada como documento no controlado y su uso indebido no es de responsabilidad de la Universidad Surcolombiana.

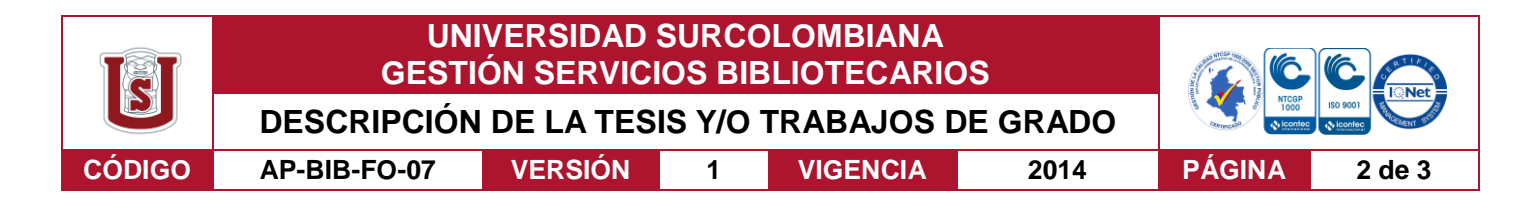

#### **SOFTWARE: MATLAB**

**MATERIAL ANEXO: código Matlab de análisis multifractal, código Matlab método box – counting, herramienta Fraclab, tabla de precio datos del café en Excel.**

**PREMIO O DISTINCIÓN** *(En caso de ser LAUREADAS o Meritoria)*:

#### **PALABRAS CLAVES EN ESPAÑOL E INGLÉS:**

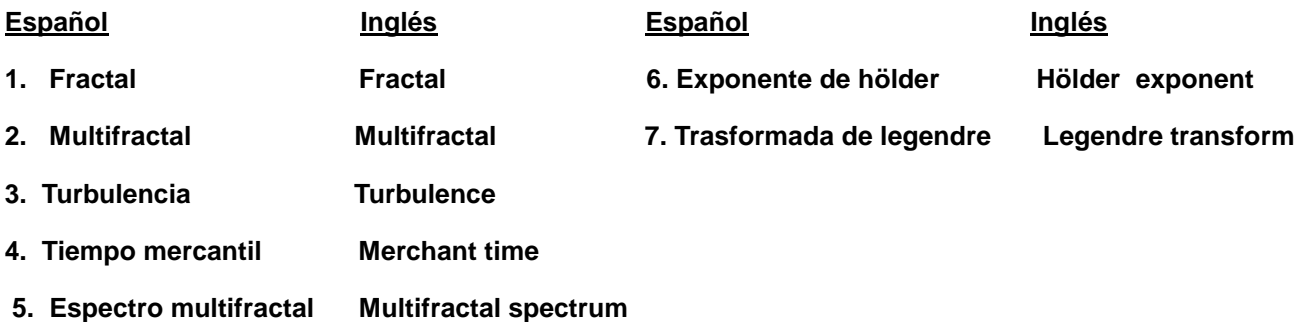

#### **RESUMEN DEL CONTENIDO:** (Máximo 250 palabras)

La geometría fractal, se ha convertido en una valiosa herramienta de estudio que ha permitido desarrollar diversas aplicaciones, no solamente en el campo de las matemáticas. Este trabajo es una muestra de ello y busca facilitar la comprensión del análisis multifractal y su utilidad en la economía, específicamente en el estudio de los mercados financieros. Inicia con un breve resumen histórico que permite entender la idea matemática de "fractalidad''. Seguidamente, introduce al concepto de turbulencia financiera y como esta puede afectar positiva o negativamente el tiempo mercantil; justificando así, el porque es practico utilizar el análisis multifractal para identificar momentos de crisis. Luego, describe de forma detallada cada uno de los procesos del análisis multifractal, como la identificación e importancia de los exponentes de Hölder locales y puntuales, la construcción de una cascada multiplicativa generadora de multifractales partiendo de una medida y, la construcción del espectro multifractal mediante la transformada de Legendre. Después, esta teoría es aplicada al estudio de los precios del café en Colombia en el año 2018, realizando su respectivo análisis y llegando a la conclusión que este tipo de estudios debe fomentarse en los análisis financieros de distintos productos, ya que otorga una identificación sencilla de las situaciones de crisis; y permite, crear soluciones para prevenir este tipo de situaciones.

Vigilada mieducación

La versión vigente y controlada de este documento, solo podrá ser consultada a través del sitio web Institucional www.usco.edu.co, link Sistema Gestión de Calidad. La copia o impresión diferente a la publicada, será considerada como documento no controlado y su uso indebido no es de responsabilidad de la Universidad Surcolombiana.

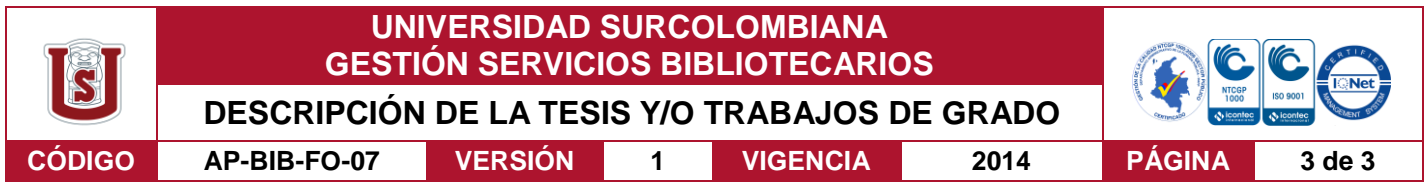

#### **ABSTRACT:** (Máximo 250 palabras)

The fractal geometry, has become a valuable tool of study, has allowed to develop applications, not only in the field of mathematics. This work is a sample of this and seeks to facilitate the understanding of the multifractal analysis and its utility in the economy, specifically in the study of financial markets. Start with a brief historical summary that allows us to understand the mathematical idea of ``fractality''. Next, it introduces the concept of financial turbulence and how it can positively or negatively affect business time; justifying this, why it is practical to use multifractal analysis to identify moments of crisis. Then, it describes in detail each one of the processes of the multifractal analysis, such as the identification and importance of the local and point Hölder exponents, the construction of a multiplicative cascade generating multifracts starting from a measurement, and the construction of the multifractal spectrum by means of the Legendre transform. Later, this theory is applied to the study of coffee prices in Colombia in 2018, performing its respective analysis and reaching the conclusion that this type of studies should be encouraged in the financial analysis of different products, since it provides a simple identification of crisis situations; and allows, to create solutions to prevent this type of situations.

### **APROBACION DE LA TESIS**

Nombre Presidente Jurado: Jasmidt Vera Cuenca

Firma: Jonnelt Vou C

Nombre Jurado: Luis Arturo Polania

Firma:

Nombre Jurado: Carlos Javier Martínez

Firma: Carb In  $M$ .

Vigilada mieducación

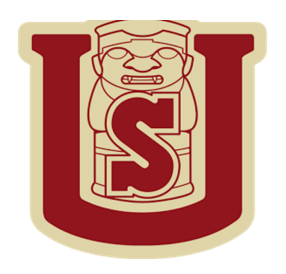

# **ECONOFÍSICA: MULTIFRACTALES EN EL TIEMPO MERCANTIL**

3 de abril de 2019

JHOAN SEBASTIAN CUELLAR MONTEALEGRE SERGIO EDUARDO TOVAR ARTEAGA

# **ECONOFÍSICA: MULTIFRACTALES EN EL TIEMPO MERCANTIL**

*Presentado por:*

JHOAN SEBASTIAN CUELLAR MONTEALEGRE SERGIO EDUARDO TOVAR ARTEAGA

Trabajo de grado presentado como requisito parcial para optar al título de: **Matemático**

*Director de trabajo:*

MAURO MONTEALEGRE CARDENAS

UNIVERSIDAD SURCOLOMBIANA

FACULTAD DE CIENCIAS EXACTAS Y NATURALES

MATEMATICA APLICADA

NEIVA-HUILA

COLOMBIA

2019

*JHOAN SEBASTIAN CUELLAR MONTEALEGRE*

*SERGIO EDUARDO TOVAR ARTEAGA*

# **Resumen**

La geometría fractal, se ha convertido en una valiosa herramienta de estudio que ha permitido desarrollar diversas aplicaciones, no solamente en el campo de las matemáticas. Este trabajo es una muestra de ello y busca facilitar la comprensión del análisis multifractal y su utilidad en la economía, específicamente en el estudio de los mercados financieros. Inicia con un breve resumen histórico que permite entender la idea matemática de "fractalidad". Seguidamente, introduce al concepto de turbulencia financiera y como esta puede afectar positiva o negativamente el tiempo mercantil; justificando así, el porque es practico utilizar el análisis multifractal para identificar momentos de crisis. Luego, describe de forma detallada cada uno de los procesos del análisis multifractal, como la identificación e importancia de los exponentes de Hölder locales y puntuales, la construcción de una cascada multiplicativa generadora de multifractales partiendo de una medida y, la construcción del espectro multifractal mediante la transformada de Legendre. Después, esta teoría es aplicada al estudio de los precios del café en Colombia en el año 2018, realizando su respectivo análisis y llegando a la conclusión que este tipo de estudios debe fomentarse en los análisis financieros de distintos productos, ya que otorga una identificación sencilla de las situaciones de crisis; y permite, crear soluciones para prevenir este tipo de situaciones.

**Palabras Claves:** fractal, turbulencia, tiempo mercantil, Espectro multifractal, Exponente de Hölder, transformada de Legendre.

# **Abstract**

The fractal geometry, has become a valuable tool of study, has allowed to develop applications, not only in the field of mathematics. This work is a sample of this and seeks to facilitate the understanding of the multifractal analysis and its utility in the economy, specifically in the study of financial markets. Start with a brief historical summary that allows us to understand the mathematical idea of "fractality". Next, it introduces the concept of financial turbulence and how it can positively or negatively affect business time; justifying this, why it is practical to use multifractal analysis to identify moments of crisis. Then, it describes in detail each one of the processes of the multifractal analysis, such as the identification and importance of the local and point Hölder exponents, the construction of a multiplicative cascade generating multifracts starting from a measurement, and the construction of the multifractal spectrum by means of the Legendre transform. Later, this theory is applied to the study of coffee prices in Colombia in 2018, performing its respective analysis and reaching the conclusion that this type of studies should be encouraged in the financial analysis of different products, since it provides a simple identification of crisis situations; and allows, to create solutions to prevent this type of situations.

**Key words:** fractal, turbulence, merchant time, multifractal spectrum, Hölder exponent, Legendre transform.

# **Índice general**

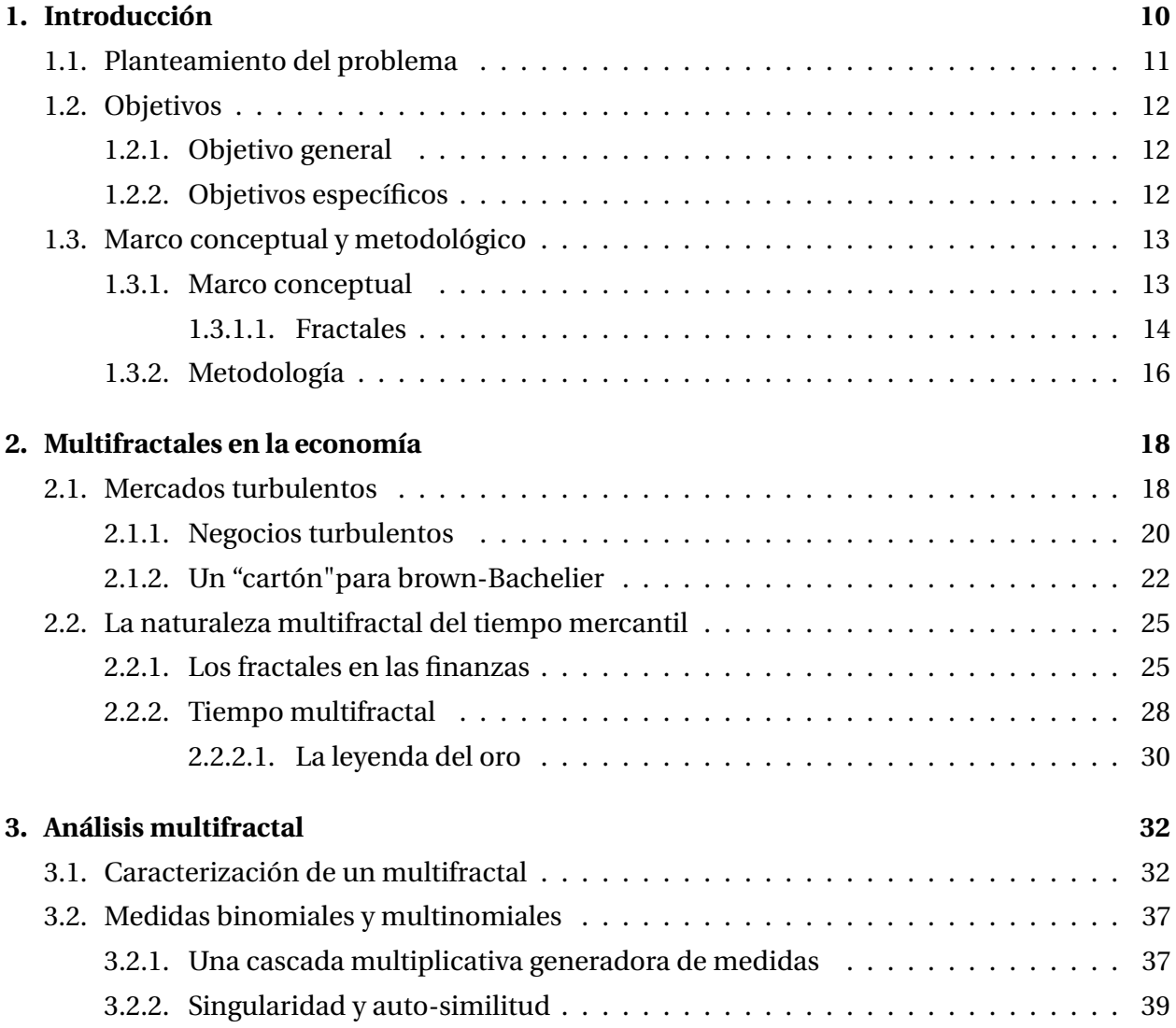

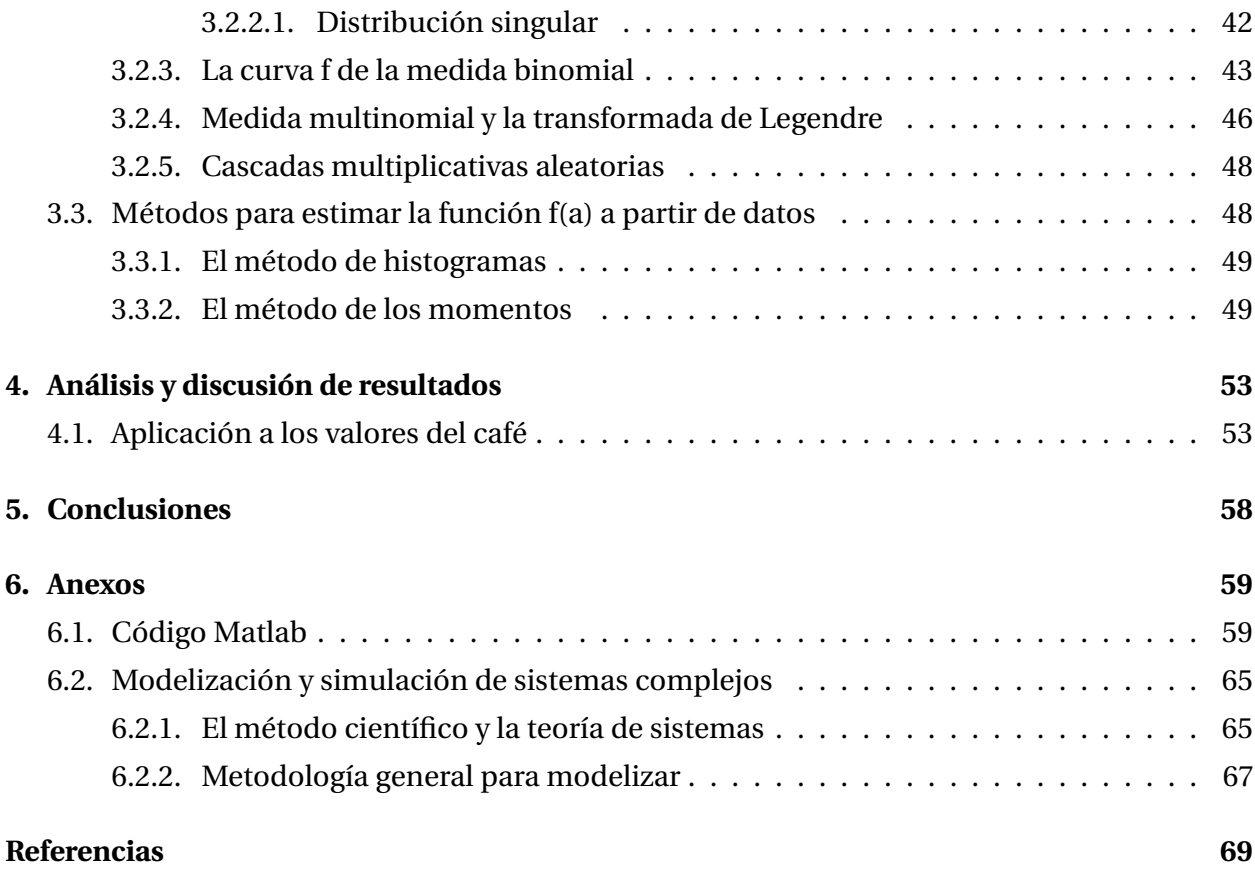

# **Índice de figuras**

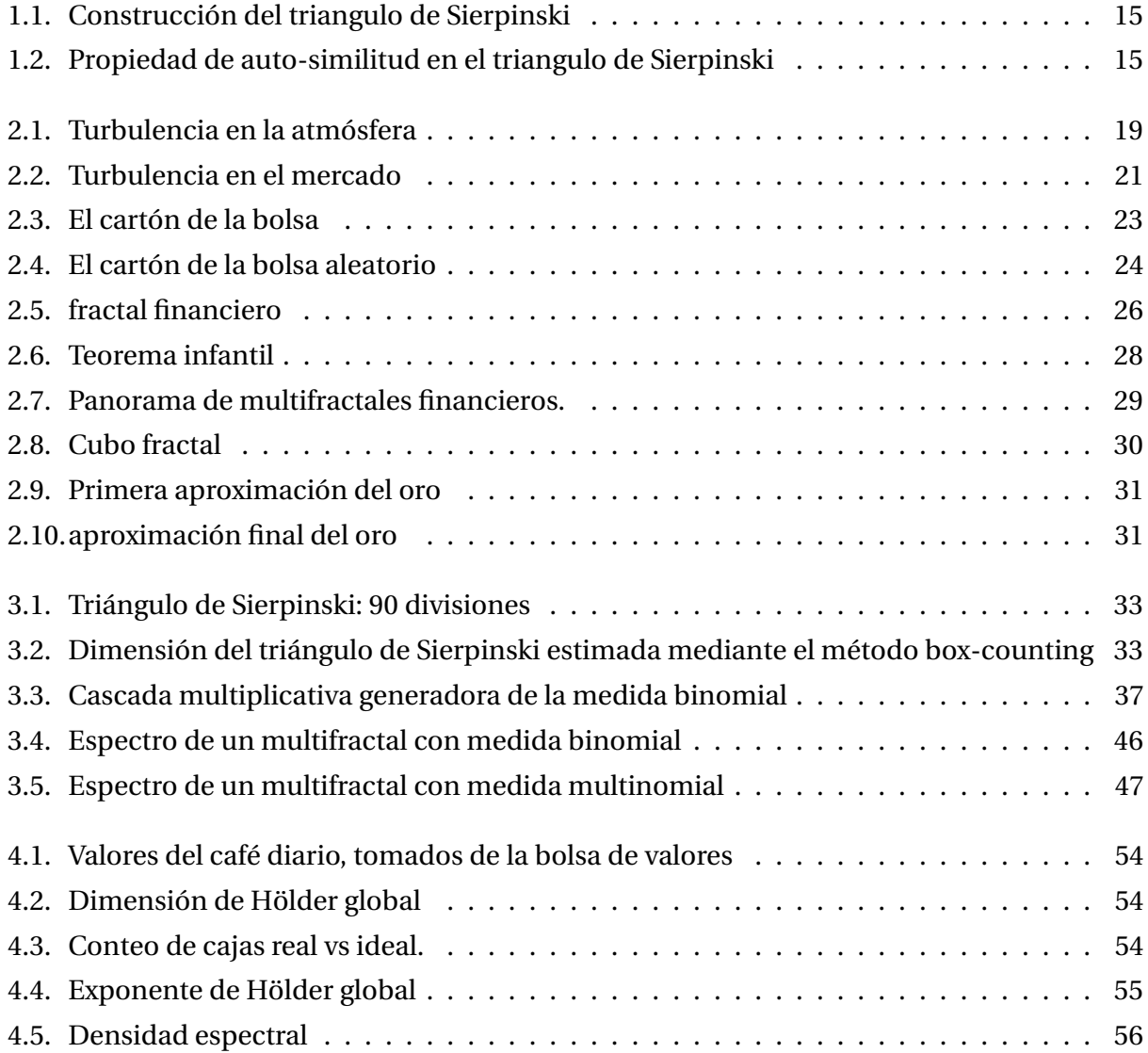

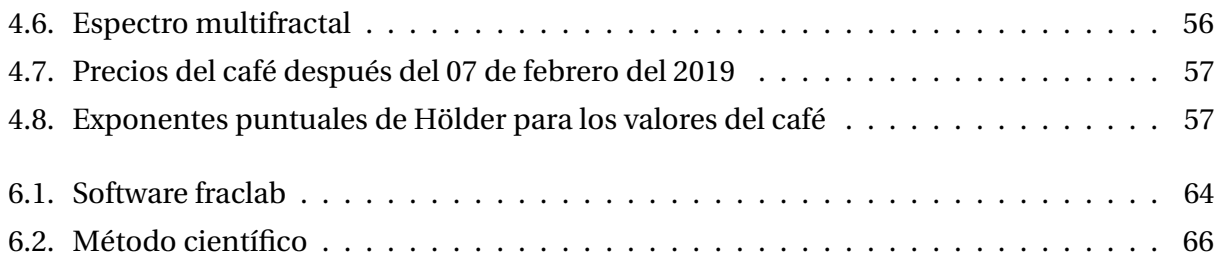

# <span id="page-14-0"></span>**Capítulo 1**

# **Introducción**

Según [Blackledge](#page-73-1) los mercados financieros pueden ser considerados como sistemas fuera de equilibrio, esto se debe a que son influenciados constantemente por transacciones que se producen como resultado de la incorporación de información nueva sobre las empresas y el entorno. Cabe recordar que, un sistema es un conjunto de elementos o partes que interactúan entre si, con el fin de alcanzar un objetivo en concreto; y según [Moriello,](#page-73-2) aunque no existe una definición precisa y completamente aceptada de sistema complejo, este se caracteriza por su comportamiento impredecible, además de estar compuesto por una gran cantidad de elementos relativamente idénticos, cuya interacción es local y esto hace que sea difícil predecir su evolución dinámica futura.

En los sistemas complejos, los elementos se adaptan al patrón que crean; en tanto los componentes reaccionan, el todo cambia, y en tanto el todo cambia los componentes reaccionan. Las transacciones de los mercados generalmente ocurren globalmente a una tasa de cientos, miles o millones por segundo. Es por ello que los modelos convencionales estadísticos financieros no son óptimos, ya que estos suponen que la distribución de probabilidad para un instante de tiempo "*x*", es la misma para todos los instantes de tiempo, además suponen que todo el conjunto de datos es invariante. y como consecuencia, estos modelos no son de mucha utilidad a la hora de evaluar momentos de crisis.

Por otro lado, el análisis multifractal es una técnica que permite describir señales de datos altamente irregulares; más precisamente: señales que son irregulares en casi todo punto. Estudios

en el área de economía realizados anteriormente como el de [A. Agaev y Kuprin](#page-73-3) [\(2004\)](#page-73-3), [Rendón](#page-73-4) [\(2013\)](#page-73-4) y [Blackledge](#page-73-1) [\(2010\)](#page-73-1); demuestran que esta técnica resulta bastante practica para comprender las alteraciones económicas en el valor de un producto en particular, y brinda facilidad a la hora de comprender los movimientos de la bolsa, y poder así, predecir su comportamiento en un futuro cercano.

## <span id="page-15-0"></span>**1.1. Planteamiento del problema**

El análisis multifractal permite estudiar la regularidad de una serie de tiempo; partiendo del supuesto de que antes de que ocurra un evento crítico la dinámica de la serie de tiempo cambia de forma radical, lo cual es de gran utilidad en las finanzas, por el hecho que puede pronosticar cambios abruptos en los precios. Según [A. Kuperin,](#page-73-5) "Si se calcula la regularidad de una serie de tiempo financiera determinada, podrían predecirse posibles puntos críticos en el futuro ", es decir momentos de crisis financieras. Pese a esto, esta técnica no es muy implementada en los estudios financieros; y, esto se debe a que es muy poco conocida, además que sus procesos presentan cierto grado de complejidad tanto al ser aplicados como analizados. Por ende, nuestra pregunta de investigación es:

¿Es posible incentivar a la comunidad universitaria, a emplear la técnica del análisis multifractal?

# <span id="page-16-0"></span>**1.2. Objetivos**

## <span id="page-16-1"></span>**1.2.1. Objetivo general**

Facilitar la comprensión del análisis multifractal y su utilidad en la economía, específicamente en el estudio de mercados financieros.

## <span id="page-16-2"></span>**1.2.2. Objetivos específicos**

- Explicar de manera correcta, cada uno de los procesos que utiliza el análisis multifractal.
- Generar una herramienta matemática mediante el software Matlab, que facilite el análisis multifractal.
- Aplicar el análisis multifractal, para identificar los momentos de crisis en los precios del café en Colombia en el año 2018.

# <span id="page-17-0"></span>**1.3. Marco conceptual y metodológico**

## <span id="page-17-1"></span>**1.3.1. Marco conceptual**

En el siglo XIX comenzaron aparecer las primeras formas fractales, exactamente desde el momento cuando el matemático Karl weiestrass graficó en 1872 la función que lleva su nombre; esto comenzó a generar conceptos cada vez más cercanos a los denominados fractales los cuales se centraban más en la geometría que en el álgebra. Estos conceptos podían construirse partiendo de una figura inicial a la cual se le hace procesos geométricos repetitivos hasta llegar a una figura limite (a lo que hoy se le denomina conjunto fractal). Tanto así que en 1904 Helge Von koch definió una curva con propiedades muy similares a la función de Weierstrass y se le conoce como el copo de nieve de koch; en 1915 Waclaw Sierpinski construyo un triángulo que recibe su nombre, y esta estructura la diseño teniendo en cuenta los procesos utilizados por Weierstrass.

Esto, llevo a una etapa para las matemáticas denominada la "crisis de los fundamentos", en donde uno de los problemas más importantes eran los fundamentos de la matemática clásica ya que estos denominaban que las herramientas adecuadas para estudiar las estructuras geométricas regulares eran los principios de Euclides. Al descubrirse nuevas estructuras algebraicas que no encajaban con los patrones de Euclides como la curva de cantor, la curva de Peano o las mencionadas anteriormente empezó a surgir un nuevo planteamiento de la dimensión; por ejemplo, la curva de cantor posee dimensión 1 pero su estructura es capaz de rellenar un cuadrado el cual posee dimensión 2, ¿por ende cual es la dimensión de esta estructura?. Estos nuevos elementos fueron considerados como "monstruos matemáticos".

En 1919 Felix Hausdorff dio la primera herramienta para estudiar este tipo de forma en la vida real la cual se le conoce como dimensión de Hausdorff – Besicovitch y hoy en día, a este concepto se llama dimensión fractal. Años más tarde Adrei Kolmogorov describió una herramienta muy similar a la de Hausdorff la cual se le conoce como la entropía de Kolmogorov, lo cual según Lorenz en su libro "la esencia del caos" ; gracias a esta entropía es sencillo imaginar figuras geométricas y comprender su dimensión fraccionaria.

No fue hasta 1975 que el matemático Benoit Mandelbrot publico su libro "fractales: forma, casualidad y dimensión" ; donde expone que muchos objetos geométricos pueden ser explicados

a través de dimensiones fraccionarias, para esto comenzó a realizar diferentes experimentos en computadoras donde después de mucho análisis escribió en 1982 un sustituto para su primer libro el cual recibe como nombre "la geometría fractal de la naturaleza".

## <span id="page-18-0"></span>**1.3.1.1. Fractales**

Un fractal es una idea intuitiva que surge a la hora de apreciar una estructura geométrica, la cual posee una forma fragmentada; desde el punto de vista matemático, aun no existe una definición formal de esta idea. Este término, fue propuesto por el matemático [Mandelbrot](#page-73-6) el cual es derivado del latín "fractus", que significa quebrado o fracturado. Para comprender de mejor manera esta noción, se debe tener en cuenta los siguientes conceptos:

- **Escalante:** figura geométrica cuyas partes tienen la misma forma y estructura del todo, pero difieren en escala o puede estar ligeramente deformada.
- **Dimensión fractal:** Valor numérico que sirve para cuantificar el grado de la irregularidad de un objeto natural.
- **Conjunto fractal:** Conjunto cuya dimensión es mayor o igual que su dimensión topológica.
- **Objeto fractal:** objeto que puede ser representado mediante un conjunto fractal.

Según [Sabogal Sonia](#page-73-7) [\(2011\)](#page-73-7), para construir una definición tentativa del termino fractal, es necesario conocer las tres propiedades fundamentales que caracterizan este tipo de formas geométricas.

## 1. **Auto-similitud:**

Este concepto surge cuando una figura esta formada por infinitas copias de si misma, solo que reducidas y colocadas en diferentes posiciones, a esto se le conoce como la propiedad de auto-similitud la cual puede resumirse de la siguiente manera: "El todo es igual a sus partes, salvo a un factor de escala"; se puede apreciar esta propiedad en el siguiente ejemplo:

<span id="page-19-0"></span>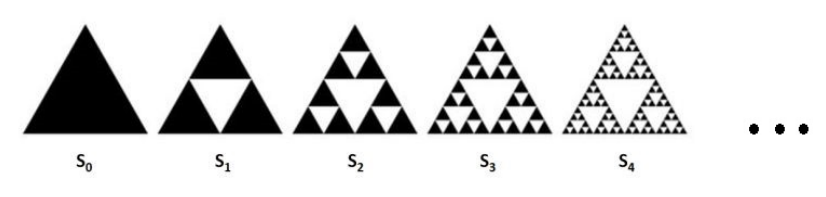

**Figura 1.1:** Construcción del triangulo de Sierpinski *Imagen tomada de [\(Feder,](#page-73-8) [1998\)](#page-73-8)*

Aunque en teoría este proceso de construcción nunca va a terminar, al ser analizado de forma cualitativa esta sucesión de figuras parece acercarse a un limite. Este triángulo puede ser definido formalmente mediante la intersección de la familia *Snn*, si notamos al triángulo de Sierpinski como *S*, se puede definir de la siguiente manera:

$$
S:=\bigcap_{n=1}^{\infty}S_n
$$

Cabe resaltar, que este fractal leva su nombre en honor al matemático polaco Waclaw Sierpinski.

## 2. **Auto-semejanza:**

<span id="page-19-1"></span>Esta propiedad nace del concepto geométrico de la semejanza, que consiste en la relación de proporción que existe entre 2 o mas figuras, lo cual se puede resumir de forma coloquial como: "misma estructura, misma forma pero diferente tamaño".Esto quiere decir, que la auto-semejanza se refiere a observar un objeto geométrico como copias de si mismo.

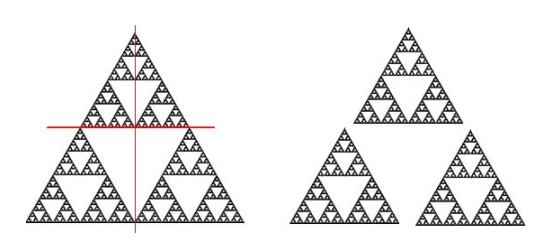

**Figura 1.2:** Propiedad de auto-similitud en el triangulo de Sierpinski *Imagen tomada de [\(Feder,](#page-73-8) [1998\)](#page-73-8)*

La importancia de esta propiedad radica en que gracias a está, al observar una figura geométrica fragmentada se forma de forma intuitiva el concepto de dimensión.

#### 3. **La dimensión extraña:**

Teniendo en cuenta las nociones de la geometría clásica un punto posee dimensión 0, una linea tiene dimensión 1, una figura en el plano dimensión 2, y las figuras en el espacio tienen dimensión 3. Pero, las figuras fractales poseen una dimensión no entera. De forma analítica y, utilizando la noción de la auto semejanza, se puede establecer:

$$
n^D = N
$$

Donde:

- *n* es el factor de ampliación de la figura
- *N* es el numero de copias
- *D* es la dimensión

Por ejemplo, en el triangulo de Sierpinski tenemos que en cada paso de la sucesión, el numero de copias aumenta de tres en tres y cada una de estas posee una relación de homotecia respeto a su figura antecesora de 2 a 1; es así:

$$
2^{D_s} = 3 \longleftrightarrow D_s = \frac{Ln3}{Ln2} \approx 1,584
$$

## <span id="page-20-0"></span>**1.3.2. Metodología**

Para la realización de este trabajo se utilizará la siguiente metodología:

- **Revisión bibliográfica:** Recopilación de documentos, artículos y libros pertenecientes a los temas de estudios: distribución de probabilidades, fractales y multifractales, análisis multifractal, finanzas, entre otros.
- **Estudio de lineamientos teóricos:**Estudio de los libros más significativos para poder profundizar en los temas relevantes del proyecto.
- **Simulación:** Utilizando un software matemático, se realizara la simulación del comportamiento de un producto en el mercado en un futuro cercano utilizando como apoyo datos reales anteriores a las fechas que se quieren predecir.

**Elaboración del documento final:** Utilizando los estudios y resultados del proyecto propuesto, se realizará un documento final tipo trabajo de grado para presentación y evaluación.

# <span id="page-22-0"></span>**Capítulo 2**

# **Multifractales en la economía**

## <span id="page-22-1"></span>**2.1. Mercados turbulentos**

se ha llegado a la cuestión crucial: si los teóricos han estado equivocados en lo que respecta a los mercados financieros durante tantos años, ¿cómo podemos tomar el camino correcto? la respuesta la podemos encontrar en el viento.

el viento es un ejemplo clásico de una forma de flujo de un fluido llamada turbulencia. a un que ha sido estudiada desde hace mas de un siglo, la comprensión de esta por parte de los teóricos e ingenieros aeronáuticos sigue siendo solo parcial. por ejemplo,si se equipa un túnel de viento de Boeing o Airbus con los instrumentos apropiados, podemos detectar el complejo movimiento del vapor del agua, el polvo o los marcadores luminiscentes insuflados dentro. cuando el rotor situado en la boca del túnel gira despacio, el aire interior fluye suavemente;sus lineas de corriente se deslizan al unisono. como las laminas paralelas de la madera contrachapada. esta clase de flujo se denomina laminar.

cuando el rotor acelera, el viento gana velocidad y energía dentro del túnel. pero de repente se rompe aquí y allá en rachas bruscas he intermitentes. es el inicio de la turbulencia. se disipa la energía del rotor, se forman remolinos y, sobre ellos, se crean más remolinos menores. aparece de forma espontánea una cascada de torbellinos de todos los tamaños. luego, se recupera momentáneamente el flujo laminar. y de nuevo reaparecen las rachas y turbulencias. otra vez el flujo laminar otra vez la turbulencias.

en un caso real, en un reactor que vuela a gran altura sobre el suelo, uno puede predecir esas turbulencias intermitentes en las sacudidas del avión causados por los golpes de aire y los remo<span id="page-23-0"></span>linos. en una avioneta, una sonda más sensible a los golpes del viento, las sacudidas son mayores.

**Figura 2.1:** Turbulencia en la atmósfera *Imagen tomada de [\(Benoít Mandelbrot,](#page-73-9) [2006\)](#page-73-9)*

*Gráfico de la simulación original de la velocidad cambiante del viento al entrar y salir del régimen turbulento.*

en la Figura [2.1](#page-23-0) puede observarse el movimiento intermitente de los pico y cimas. la turbulencia se conoce desde el antiguo (tanto que su significado puede pasarse por alto). la vemos casi a diario, solo con mirar las ondas sobre ondas de un cúmulo en el cielo. también se contempla a través de un telescopio, en las celebradas machas rojas de júpiter, o en las pautas de las manchas solare. hoy gracias a las cámaras aéreas, se puede observar cuando los telediarios informan de un petrolero accidentado, con una sobrecogedora estela negra arremolinada. también los ingenieros de telecomunicaciones pueden oír la turbulencia en la intermitencia de la corriente eléctrica, que se traduce en los irregulares e inexplicables repiqueteos y crujidos que, por muchas precauciones que se tomen, causan errores en la trasmisión de datos. un aporte de Leonardo da Vinci muy acertado al concepto de turbulencia es :

*"entre todas las causas de la propiedad humana, me perece a mi que los ríos ocupan el primer puesto, en razón de sus excesivas y violentas inundaciones... contra la inundación irreparable, causada por la crecida de ríos orgullosos, ningún recurso de la previsión humana puede servir; por que una sucesión de olas furiosas y agitadas que roen y desgarran ribas elevadas, enturbiándose con la tierra de los campos arados, destruyendo las casas y desarraigando los arboles altos, trasportas sus presas hasta el mar que es su guarida, llevándose con sigo hombres, arboles, animales, casas y tierras, barriendo todo dique y barrera, arrastrando las cosas ligeras y desbastando las pesadas, creando grandes desprendimientos a partir de pequeñas fisuras, iniciando los valles bajos y avanzando precipitadamente con masas de aguas destructivas e inexorables[.Vinci"](#page-73-10)*

es la misma clase de turbulencia, a menudo destructiva, es visible en los mercado financieros.

## <span id="page-24-0"></span>**2.1.1. Negocios turbulentos**

la turbulencia es una metáfora común entre los comentaristas financieros, y es fácil ver. para ello, fijemos la mirada a la bolsa de New York el 27 de octubre de 1997. este día vio como el Dow Jones Industrial Average, o DJIA, bajaba unos escalofriantes 554,26 puntos o un 7,18 por ciento. como ocurre tantas veces en estos casos, el indicador fatal del suceso era difícil de identificar, aun que la plantilla de la SEC (Securities and Exchangue Commision) pasó un año intentando reconstruir los hechos. pero el impacto fue profundo.

cascadas de ventas barrieron las bolsa, forzando a las autoridades a interrumpir las transacciones dos veces en un nulo esfuerzo por calmar a la gente. veamos el informe final tal como lo resumía la SEC:

A las 2:30 de la tarde del 27 de octubre,el DJIA había caído un total de 350 puntos desde el valor de cierre de la sesión privada. este declive indujo un patrón de 30 minutos de los mercados de acción, opciones y futuros. una vez reanudadas las transacciones a las 3:06 de la tarde, los precios cayeron rápidamente por debajo del nivel critico de los 550 puntos a las 3:30, con lo que la sesión se dio por terminada 30 minutos antes del cierre normal de la bolsa.

el martes 28, los precios reanudaron inicialmente su abrupto declive. A las 10:06 de la mañana el DJIA había caído un total de 187,86 puntos (2,62%). A continuación el mercado se rehizo, con una subida del DJIA de 337,17 puntos (4,71%) hasta alcanzar 7.498,32 al cierre sobre unos volúmenes de concentración de mas de mil millones de acciones en la bolsa de New York y el Nasdaq Stock Marquet.

*SEC Division of Market Regulation, septiembre de 1998*

<span id="page-25-0"></span>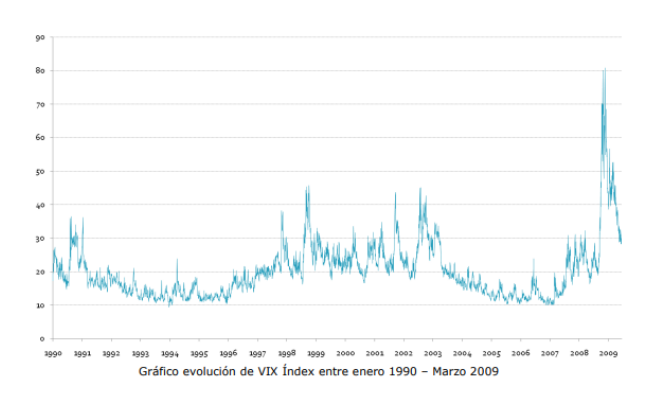

*Este gráfico muestra la volatilidad cambiante de la bolsa. . la similitud con el gráfico del viento Figura [2.1](#page-23-0) es extraordinaria, como se espera cuando se comparan datos de los sistemas turbulentos.*

**Figura 2.2:** Turbulencia en el mercado *Imagen tomada de [\(Benoít Mandelbrot,](#page-73-9) [2006\)](#page-73-9)*

Una escena realmente turbulenta. suena como las riadas de Leonardo da Vinci mencionadas anteriormente.

esta idea de los mercados turbulentos no pasa de ser una metáfora ¿acaso puede compararse el viento con un mercado financiero, un vendaval con una recuperación, un huracán con una quiebra ?.

matemáticamente esta comparación tiene sentido. Un rasgo extraordinario de la ciencia es que fenómenos de lo mas diverso y sin ninguna relación aparente pueden describirse mediante herramientas matemáticas idénticas. un ejemplo de este seria las ecuaciones cuadráticas que aplicaban los antiguos para trazar los ángulos rectos de sus templos que hoy le es de ayuda a los banqueros para calcular el rendimiento de un nuevo bono a dos años hasta su vencimiento. otro seria las técnicas de calculo concebidas por Newton y Leibniz hace dos siglos para predecir las orbitas de Marte y mercurio que hoy sirven a los ingenieros civiles para calcular las tensiones que soportara un nuevo puente, o el volumen de agua que pasa por debajo. estas comparaciones no significan que el puente, el rió y los planetas funcionan de la misma manera, igualmente, el viento y los mercados son cosas bien distintas: el primero es un fenómeno natural, y el segundo es una creación humana. pero la variedad de fenómenos naturales es ilimitada, por el contrario el numero de conceptos y recursos matemáticos realmente distintos a nuestra disposición es realmente reducido.

una metáfora de esto es cuando el hombre quiere trabajar la tierra emplea una variedad de herramientas relativamente escasas: quizás un machete para cortar, un buldócer para derribar arboles y fuego para quemar. la ciencia es así. cuando exploramos el vasto dominio del comportamiento natural y humano, encontramos que nuestros mejores útiles de medición y calculo se basan en ideas sorprendentemente básicas. cuando un hombre tiene un martillo, todo lo que ve a su alrededor son clavos que golpear. así pues, no debería causar gran sorpresa que, que con un reducido numero de herramientas matemáticas efectivas, se encuentre analogías entre un túnel de viento y una pantalla de Reuters.

una herramienta importante para incluir en la supervivencia del hombre es la geometría fractal y multifractal. Es el estudio de la escabrosidad, de lo irregular y curvo. acuñe su denominación en 1975. fractal deriva de *fractus*, participio pasado de *frange*, romper, como esta en el diccionario del latín. la misma raíz pervive en muchas palabras comunes, incluidas *fracción y fragmento*.

La geometría fractal se contempla hoy como "natural", y se emplean para un conjunto improbablemente diverso de tareas: comprimir imágenes digitales en internet, medir fracturas metálicas, analizar ondas cerebrales en un electroencefalograma, diseñar antenas de radio pequeñas, fabricar mejores cables ópticos o estudiar la anatomía de los bronquios.

los métodos de la geometría fractal se ha convertido en parte del equipo de la dinámica de fluidos, la hidrología y la meteorología. su potencia procede de su capacidad única para expresar una gran cantidad de datos complejos e irregulares en unas cuantas formas simples. esta potencia es especialmente notoria en el caso de la multifractalidad, que es fundamental para el estudio de la turbulencia y muy útil para el campo de los mercados financieros.

## <span id="page-26-0"></span>**2.1.2. Un "cartón"para brown-Bachelier**

El modelo "cartón" es acuñado por los tejedores de tapices renacentistas que utilizaban bocetos preliminares que le servían para ensayar ideas y si el resultado le parece satisfactorio servirá de patrón para su nuevo proyecto, así el modelo es una versión más simple y fácil del llamado modelo de Brown-Bachelier. Cuando hablamos de Cartones Financieros partimos de la premisa que nos dice que estos nacen de una semilla simple y luego se complican.

un fractal, es un patrón o forma cuyas partes evocan el todo. si miramos de cerca la fronda de un helecho, por ejemplo, vemos que esta compuesto por frondas menores que, a su vez, consisten en grupos de hojas a un mas pequeñas. podemos analizar la fronda observando sus componentes, así como sintetizarlo a partir de partes menores. pariendo de los elementos foliculares mínimos que brotan de una yema, y luego se puede apreciar como crece cada brote y genera nuevos brotes, que a su vez crecen y generan mas brotes, hasta que el helecho esta plenamente formado. este es el método de la naturaleza. los fractales financieros pueden imitar el mismo truco véase

## en el Figura [2.3](#page-27-0)

<span id="page-27-0"></span>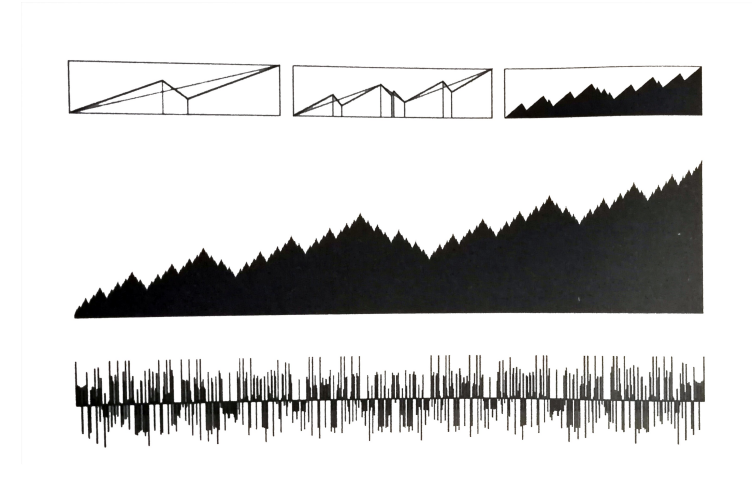

**Figura 2.3:** El cartón de la bolsa *Imagen tomada de [\(Benoít Mandelbrot,](#page-73-9) [2006\)](#page-73-9)*

*Este gráfico muestra como construir un cartón no aleatorio de un fractal financiero según Bachelier. la linea superior, de izquierda a derecha, muestras las primeras etapas. el diagrama central en negro es el gráfico fractal final completo. la linea inferior muestras los incrementos de un momento al siguiente. esta construcción es de tipo mas sencillo ( y menos realista).*

En el siguiente diagrama [2.3](#page-27-0) comienza con un cuadrado de lado unidad, dentro del cuadrado se dibuja una línea recta que va desde la esquina inferior izquierda, con coordenadas 0,0, a la esquina superior derecha, con coordenadas 1,1. mostrando una tendencia subyacente que asegura que el gráfico final indicara una ganancia, con independencia a la fluctuación de precios. Si dado caso, deseamos modelar una caída de la bolsa, sería igual de fácil partiendo de una línea que descienda desde la esquina superior izquierda a la inferior derecha.

Luego, sobre esta línea recta, trazamos otra línea zigzag llamada generador. Se divide en tres partes, primero sube, a partir de un punto critico baja, y a continuación vuelve a subir. El punto exacto donde se quiebra y con que frecuencia es crucial para el resultado final.

Instrucciones para la contrición del modelo fractal: donde se vea un segmento recto, se reemplaza por una copia reducida y sin rotar de la línea quebrada, para que ajuste, se debe reducir mas a la horizontal que vertical. y para ajustar los extremos de un intervalo descendente, se hace situando la forma aserrada encima. Se repite el mismo paso (suprimir en cada paso líneas rectas cada vez más pequeñas y llenar el gráfico con líneas quebradas cada vez más pequeñas. En cada paso la curva se hace mas irregular y aserrada, tomando así, la forma de un gráfico de precios predecible.

<span id="page-28-0"></span>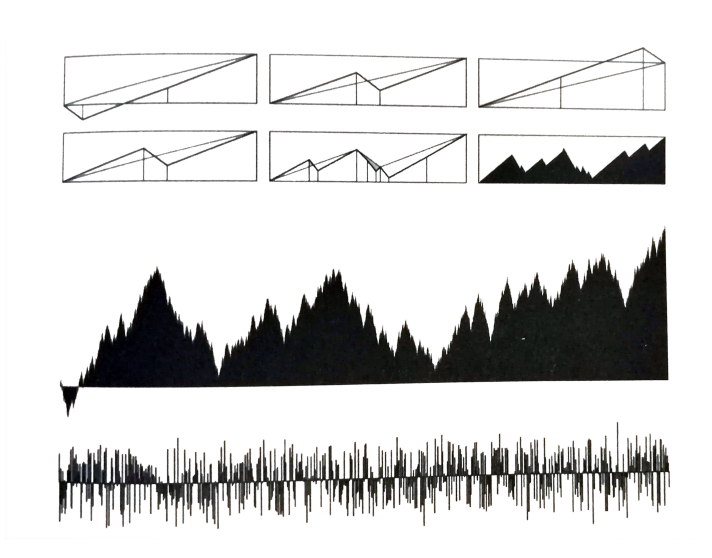

**Figura 2.4:** El cartón de la bolsa aleatorio

*Este gráfico es similar a la figura [2.3,](#page-27-0) pero con las piezas del generador barajadas para conferir realismo. partimos del generador fractal simple de antes, primero ascendente, a continuación descendentes y de nuevo ascendente (mostrado en el centro de la figura superior). luego podemos barajar las piezas de los generadores, en una secuencia abajo-arriba-arriba (arriba a la izquierda) en cada paso de la construcción fractal, seleccionamos uno de los tres generadores posibles al azar. la segunda linea muestra las tres primeras etapas de la construcción. el diagrama central en negro es el resultado final. la linea inferior muestra los cambios.*

hasta aquí, los intervalos del generador apuntan sucesivamente hacia arriba. luego abajo y otra vez arriba. para incrementar el realismo, en ves de repetir las misma pauta,podemos barajar las piezas, antes de cada paso de la construcción, aleatoriamente se elije la reordenación de los tres segmentos del generador: (arriba,arriba,abajo) o (abajo,arriba,arriba) o el original (arriba,abajo,arriba). si se continua el proceso, el nuevo gráfico comienza a parecer real.

El proceso descrito, puede complicarse mas, cámbiese el punto donde la linea se quiebra, o las veces que lo hace. suprímase el marco rectangular y deje que el fractal crezca espontáneamente. el abanico de posibilidades es infinito, y esto es un juego que solo maneja lineas rectas. para complicar el asunto, podemos partir de conjuntos de datos en lugar de lineas sobre un papel. podemos probar las relaciones estadísticas u otras pautas abstractas. los gráficos pronto se hacen asombrosamente realistas, y pueden exhibir la variación extrema antes descrita. también pueden exhibir dependencia, por que los patrones de partida influyen en los patrones finales. como veremos, pueden replicar cualquier clase de gráfico financiero con absoluta fidelidad. los gráficos de precios reales no surgen de esta manera. los gráficos reales son solo un registro

de miles de transacciones individuales. pero como es difícil de analizar cada motivo de las transacciones individuales este análisis fundamental es inútil. en lugar de eso, podemos crear un modelo matemático que imite la realidad, que pueda simular cuando varia un precio y cuando rápidamente sube o baja. a partir de el modelo podemos desarrollar una herramienta nueva y poderosa para estudiar el mercado, que nos permita comparar los riegos relativos de las inversiones, simular futuros posibles en el ordenador, valorar un producto nuevo y complicado o una opción exótica, así como inspeccionar y anticipar, cuan turbulento se esta volviendo el mercado.

la turbulencia deja de ser una metáfora. los multifractales hacen de la turbulencia una manera fundamentalmente de analizar las fianzas.los mercado se ven como lo que son: sistemas dinámicos e impredecibles, y aveces peligrosos, sistemas cuya comprensión es tan importante sean de origen natural o humano.

Maquiavelo en su metáfora contempló:

La comparo con uno de esos violentos ríos que,cuando se encrespan, inundan las llanuras, arruinan los arboles y las edificaciones, se llevan tierra de un sitio y la depositan en otro. todo el mundo huye de ellos, todo el mundo se rinde a su ímpetu sin ser capaz de cortarles el paso. y a pesar de ello, no pudieran proveerse de diques y presas para que, cuando los ríos suban, su ímpetu se canalice o no sea ni tan desenfrenado ni tan dañino[.Maquiavelo](#page-73-11)

# <span id="page-29-0"></span>**2.2. La naturaleza multifractal del tiempo mercantil**

## <span id="page-29-1"></span>**2.2.1. Los fractales en las finanzas**

Los fractales en las finanzas Los fractales aplicados a las finanzas, conocidos también como fractales financieros, pueden imitar el método de la naturaleza. La construcción de un fractal financiero puede comenzar con el trazado de la diagonal de un rectángulo, que, debido a la pendiente positiva, asegura ganancias de manera independiente a la fluctuación de precios (de forma análoga, si se busca modelar una caída de valores se partirá del trazado de una pendiente negativa). El paso siguiente será el trazado del zig-zag generador, a partir del cual se comienza a gestar el indicador como en la figura [2.5](#page-30-0) Para el resultado final resulta muy importante el punto

<span id="page-30-0"></span>donde se produce el corte y la frecuencia de este. Es más que lógico hablar de la importancia que representaría para las personas que invierten dinero, poder predecir las tendencias del mercado y más interesante aún, conocer con antelación el precio de cotización de las acciones.

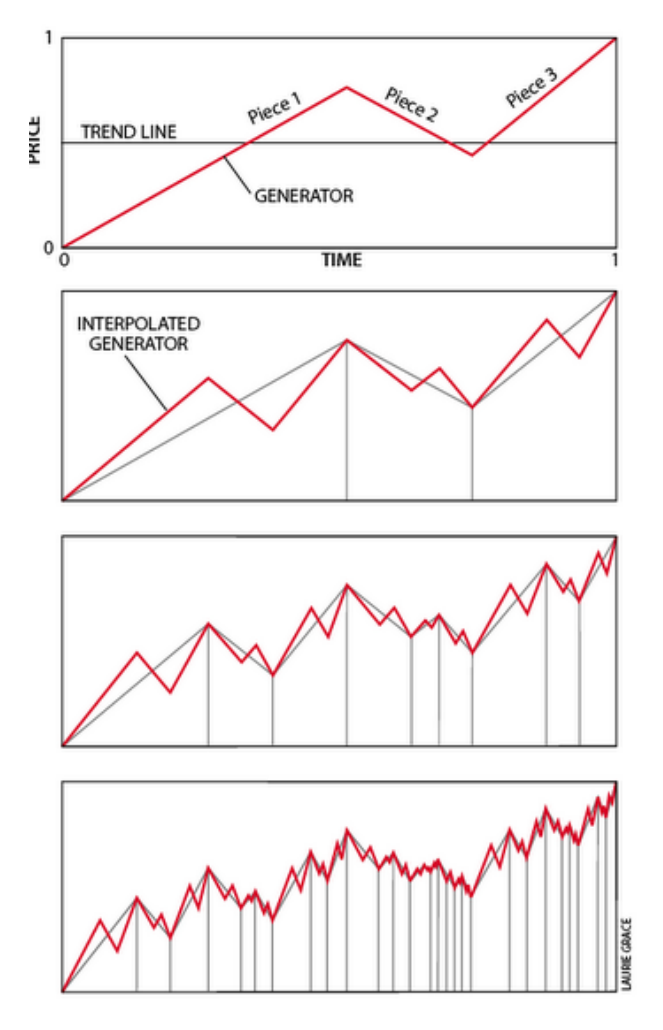

**Figura 2.5:** fractal financiero *Imagen tomada de [\(Benoít Mandelbrot,](#page-73-9) [2006\)](#page-73-9)*

se hablara del núcleo del funcionamiento real de los mercados financieros. Por ejemplo, imaginen un negociante monetario ante un terminal de Reuters. las cotizaciones del dólar y del yen suben y bajan, cambiando de verde a rojo. en ocasiones el mercado es rápido. los precios pasan volando. en días así se gana y se pierden fortunas.

luego vienen tiempos reposados. los precios permanecen tranquilos. no hay mucho dinero que

ganar.

en el tiempo donde hay poca información que dirigir (tiempo reposado) respecto al mercado financiero, este resulta siendo el justo modelo para analizar. su impulsor es un proceso multifractal, deforma el tiempo de reloj normal para transfórmalo en un tiempo mercantil único y a partir de todo ello genera un gráfico de precios. o al revés puede partir de una gráfico de precios normal y descomponerlo en dos componentes primitivos, un proceso que deforma el tiempo y otro que genera un precio con el fin de construir un modelo de laboratorio del mercado que podemos emplear para evaluar riesgos, analizar inversiones o prevenir perdidas.

la clave son los multifractales, un tema muy sutil: se acordó que un fractal es un objeto cuyas partes evocan un todo, solamente que a menor escala. Un multifractal tiene, en cambio, más de una razón de escala en el mismo objeto, lo cual permite establecer que partes del objeto pueden variar de manera rápida y otras partes de manera lenta. Mandelbrot sentenció que un fractal es un objeto que se encuentra definido en blanco y negro: los puntos que pertenecen al conjunto fractal se muestran en negro, mientras que el resto quedará en blanco. Un multifractal corresponde al siguiente nivel:

objetos que incluyen escalas en grises. Como el mundo no es solamente blanco o negro, los multifractales se acercan más al funcionamiento real de la naturaleza en muchos aspectos.

## <span id="page-32-1"></span><span id="page-32-0"></span>**2.2.2. Tiempo multifractal**

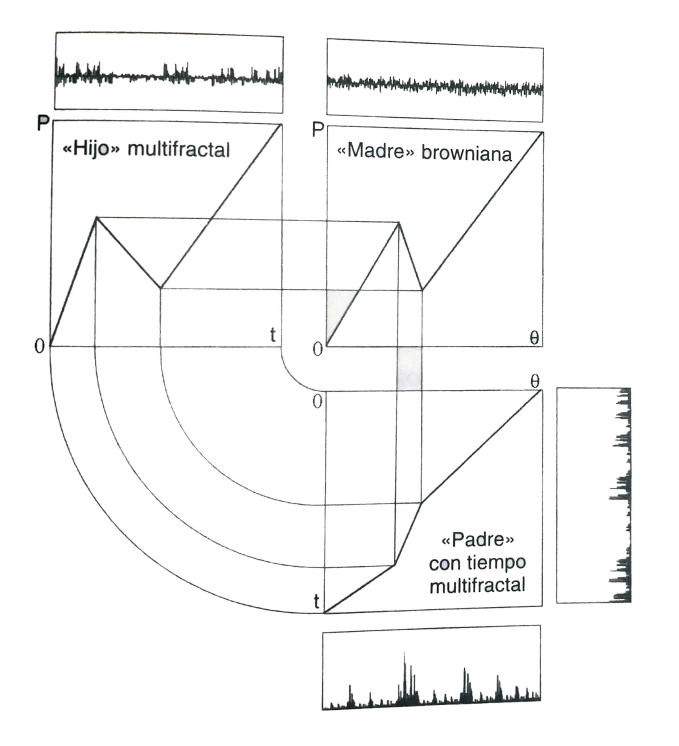

**Figura 2.6:** Teorema infantil *Imagen tomada de [\(Benoít Mandelbrot,](#page-73-9) [2006\)](#page-73-9)*

¿como se relacionan estos generadores entre si ? en algunos casos muy íntimamente vemos el caso de la figura [2.6](#page-32-1) donde se muestra como dos generadores precursores, un padre y una madre, se combinan para producir un generador hijo que comparte rasgos de ambos.

¿que se muestra en la figura ?

la familia comienza con los progenitores. el padre deforma el tiempo de el reloj en tiempo mercantil. la madre convierte el tiempo el tiempo de reloj en un precio. al combinarlos, el hijo toma el tiempo mercantil del padre y lo convierte en un precio por las reglas que proporciona la madre.el ultimo paso es construir un gráfico fractal de precios a partir del generador hijo.el resultado es una variante de uno de los gráficos del panorama de multifractales financiaros figura [2.7.](#page-33-0)Un gráfico financiero realista, obtenido a base de estirar y comprimir el tiempo. una buena metáfora para asemejarla a nuestra época, a los cincuenta años del descubrimiento de la doble elipse:

cada progenitor aporta la mitad de un cromosoma al hijo podemos ver como todo esto encaja con la figur[a2.8](#page-34-1) un boceto tridimensional del proceso de generación del precio multifractal.

<span id="page-33-0"></span>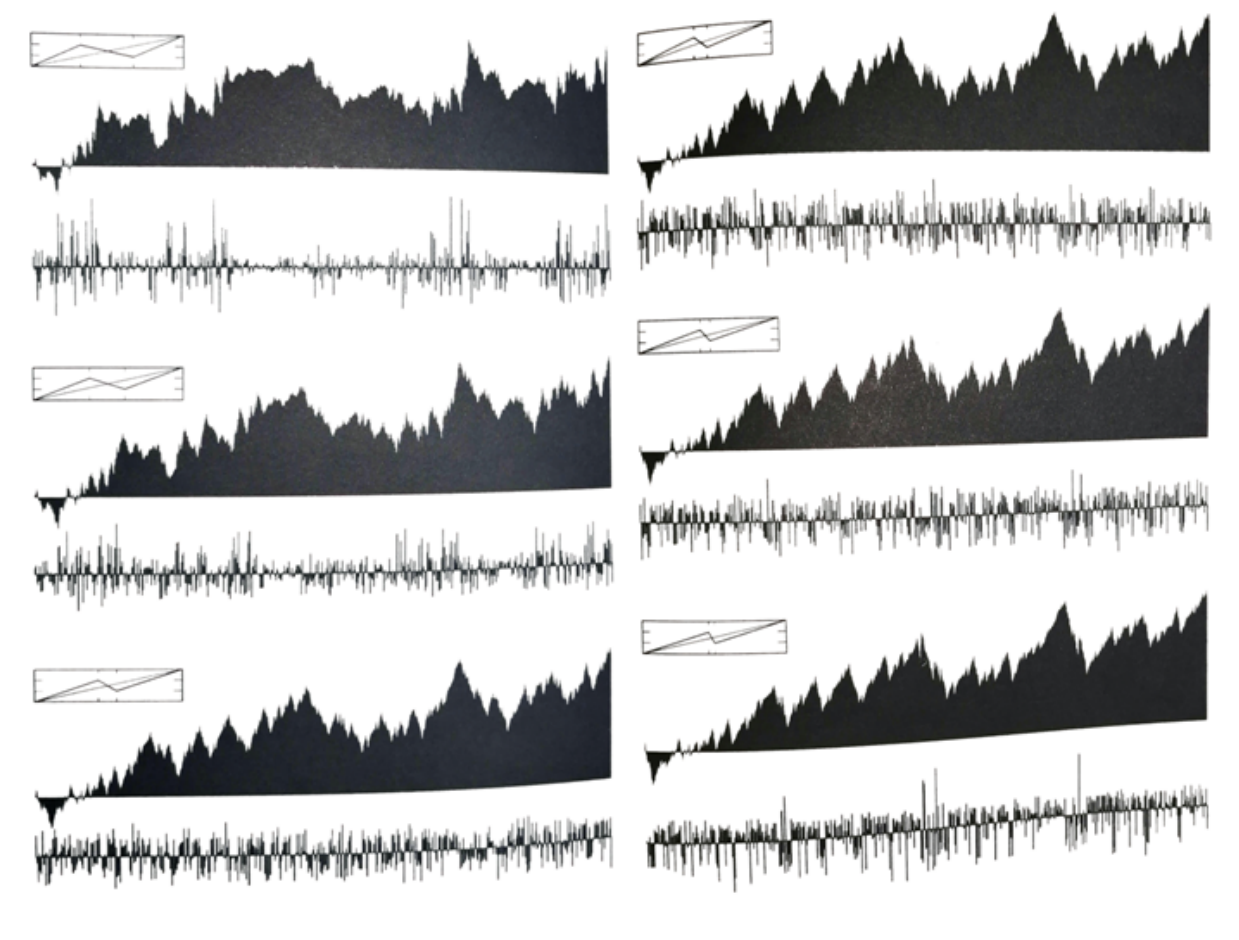

**Figura 2.7:** Panorama de multifractales financieros. *Imagen tomada de [\(Benoít Mandelbrot,](#page-73-9) [2006\)](#page-73-9)*

*los cartones fractales pueden simular gráficos de precio de diferentes franjas. los seis gráficos de esta figura recapitulan el, modelo browniano (abajo a la izquierda) e introducen cinco variantes. cada una se obtiene modificando el generador (mostrado en los rectángulos). si se juntan o separan horizontalmente los dos vértices, el gráfico fractal resultante cambia, lo que se refleja aun mas claramente en el diagrama de variaciones de precio. cuando los vértices están mas separados, como en el gráfico superior de la izquierda, la variación es mas violenta (como un gráfico de precios real). si están mas próximos,como en el gráfico inferior de la derecha , la variación ta,bien*

Precio Tiempo Tiempo de reloj mercantil

<span id="page-34-1"></span>*las diferencias entre diagramas.*

*es violenta, pero menos realista.la teoría de multifractales aporta herramientas para caracterizar*

*el cubo fractal mercantil. dos procesos que se combinan para producir un gráfico financiero. este cubo tridimensional muestra como la pared de la izquierda es un cartón no aleatorizado de un movimiento browniano (una variante de la madre fractal).la pared dentada que recorre el suelo es el padre . muestra la deformación de tiempo de reloj, mediante un tira y afloja, en una nueva escala temporal, el tiempo mercantil. la pared de la derecha es el hijo,el gráfico combinado del precio multifractal en función del tiempo de reloj.*

**Figura 2.8:** Cubo fractal *Imagen tomada de [\(Benoít Mandelbrot,](#page-73-9) [2006\)](#page-73-9)*

## <span id="page-34-0"></span>**2.2.2.1. La leyenda del oro**

uno de los ejemplos para explicar como funciona la cascada multiplicativa es la leyenda del oro vamos a suponer sobre la mesa el mapa geológico de sudafrica, una tierra rica en oro, más concretamente una sección trasversal del terreno a lo largo de una linea de oeste a este.comencemos con un mapa de baja resolución que divida el país en dos mitades,el este y oeste. diremos que el 60 por ciento del oro se sitúa en la mitad del oeste, y el 40 por ciento restante en la mitad este. <span id="page-35-0"></span>como se ilustra en figura [2.9](#page-35-0)

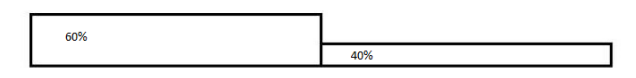

**Figura 2.9:** Primera aproximación del oro *Imagen tomada de [\(Benoít Mandelbrot,](#page-73-9) [2006\)](#page-73-9)*

Ahora siguiendo el proceso aumentando la resolución dividiendo cada mitad por la mitad. El 60% del oro occidental, o el 36% del total ( el 60% del 60%), se concentra en el cuarto mas occidental, mientras que el 40% restante, o el 24% del total ( el 40% del 60%) se sitúa en el segundo cuarto del mapa. Si repetimos este proceso de partición y redistribución una y otra vez el resultado final será, el área original irregularmente dividida, con picos elevados y profundas cimas (lugares de altas y bajas concentración de oro) como se ilustra en la figura [2.10.](#page-35-1)

<span id="page-35-1"></span>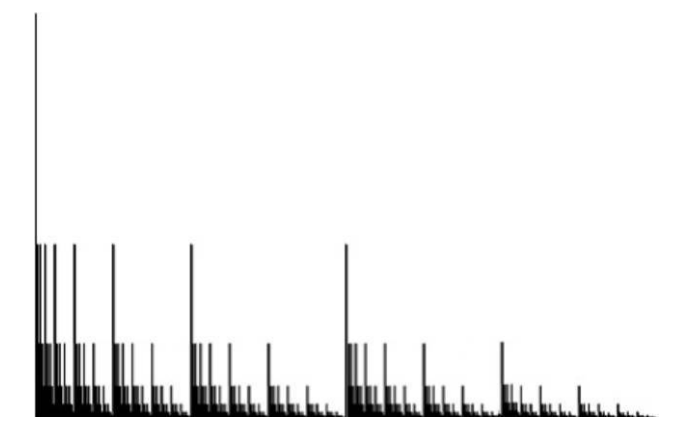

**Figura 2.10:** aproximación final del oro *Imagen tomada de [\(Benoít Mandelbrot,](#page-73-9) [2006\)](#page-73-9)*
## **Capítulo 3**

## **Análisis multifractal**

El análisis multifractal es un campo reciente de estudio de las matemáticas [Feder](#page-73-0) [\(1998\)](#page-73-0). Este, nos permite conocer si existe un patrón que permite determinar el comportamiento de un sistema; según [Peitgen Heinz-otto](#page-73-1) [\(2004,](#page-73-1) p.921-p.953) se debe tener en cuenta lo siguiente.

### **3.1. Caracterización de un multifractal**

Una de las formas para caracterizar la dimensión de un multifractal, es utilizando el proceso multiplicativo o de cascada. Para lograr aplicar esta caracterización de forma adecuada se debe partir del método de "box-counting"; este consiste en realizar particiones de la figura a analizar mediante cuadriláteros regulares cuyo lados tienen longitud  $\epsilon$ , cabe aclarar que entre más pequeño sea este valor resultaran más cuadriláteros regulares. El siguiente paso, es observar para las diferentes longitudes de  $\epsilon$  cuantas cajas contienen uno o más puntos del objeto a estudiar (las cuales se denotaran como  $N(\epsilon)$ ); un ejemplo de esto es:

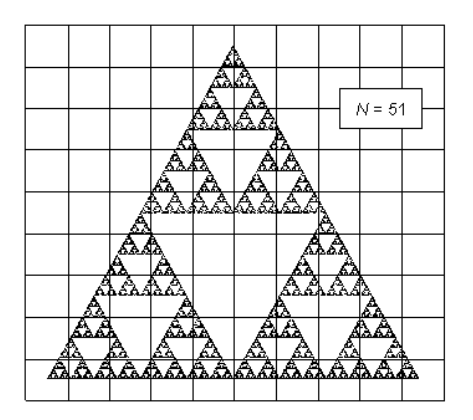

**Figura 3.1:** Triángulo de Sierpinski: 90 divisiones *Imagen tomada de [\(A. Kuperin,](#page-73-2) [2001\)](#page-73-2)*

Después, los resultados obtenidos se analizan en un gráfico donde el eje de abscisas es el logaritmo natural del inverso multiplicativo del tamaño de las cajas ( $ln\frac{1}{\epsilon}$ ), y el eje de ordenadas es el logaritmo natural del numero de cajas no vacías para cada valor de *²* (*lnN*(*²*)); retomando el ejemplo anterior, para las diferentes longitudes de *²* y sus respectivo numero de cajas se obtiene:

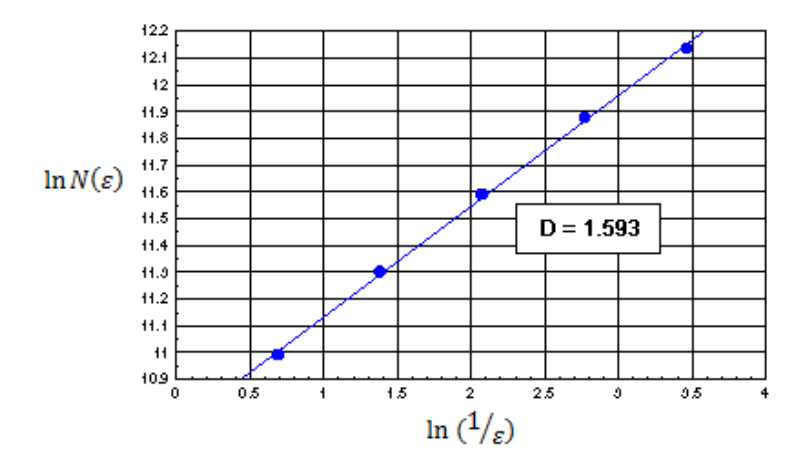

**Figura 3.2:** Dimensión del triángulo de Sierpinski estimada mediante el método box-counting *Imagen tomada de [\(A. Kuperin,](#page-73-2) [2001\)](#page-73-2)*

Esta relación se puede expresar de la siguiente manera:

$$
lnN(\epsilon) = D * Ln(\frac{1}{\epsilon}) + c
$$

<span id="page-38-0"></span>
$$
lnN(\epsilon) = Ln(\frac{1}{\epsilon})^D + c
$$
  
\n
$$
e^{lnN(\epsilon)} = e^{Ln(\frac{1}{\epsilon})^D + c}
$$
  
\n
$$
N(\epsilon) = e^c * (\frac{1}{\epsilon})^D
$$
  
\n
$$
N(\epsilon) = k * \epsilon^{-D}
$$
\n(3.1)

No obstante, al aplicar el método de box - counting en los multifractales, el valor de la dimensión *D* no es suficiente para dar una descripción cuantitativa de cada una de las medidas autosimilares que se encuentran en el multifractal. Es por ello que se debe analizar la densidad promedio de cada una de las cajas en un espacio euclidiano de dimensión *E*.

Además se debe aclarar que para el análisis multifractal, nuestro objeto de estudio (el cual se denotara multifractal *S*) debe tener una medida *µ*. Siendo así, se define la densidad la densidad de *S* como:

#### *µ*(*S*)  $\epsilon^E$

Cuando esta densidad varia levemente para los diferentes valores de  $\epsilon$ , significa que el multifractal *S* puede mapear en forma de relieve con alturas constantes entre sí, y como  $\epsilon \rightarrow 0$  se espera que este relieve llegue a un límite bien definido. Además, para caracterizar la irregularidad de la distribución espacial de las medidas, el primer paso es analizar la familia de la distribución de frecuencia de su densidad. Si las medidas de cada una de las cajas son aleatorias, se debe analizar en una muestra.

Sin embargo, en el caso de que las medidas sean auto-similares, la noción de densidad pierde todo significado, y en su lugar esta noción se convierte en un valor diferente y más complicado de cuantificar. Es por ello, que surge la necesidad de medir la regularidad que existe alrededor de un determinado punto del multifractal, y una de las formas más conocidas para lograrlo es utilizando el exponente de Hölder; el cual permite cuantificar el conjunto de irregularidades del multifractal.

Siendo así, que un punto presenta irregularidad si su exponente de Hölder tiende a ser un valor

bajo, mientras que las partes regulares y suavizados presentan valores altos. Este exponente se calcula de la siguiente manera:

<span id="page-39-1"></span>
$$
\alpha = (dim_{loc}\mu)(x) = \lim_{\epsilon \to 0} \frac{log\mu(B(x,\epsilon))}{log\epsilon}
$$
\n(3.2)

Cuando existen muchas medidas auto similares, nuestro *α* está restringido en el intervalo [*αmin*,*αmax* ]; donde 0 ≤ *αmin* < *αmax* ≤ ∞. Además, un punto es inestable (donde el multifractal presenta una turbulencia), si *α* → 0∨*α* → ∞.Al definirse los *α*, se debe calcular la distribución de frecuencias para estos de la siguiente manera; para cada valor de  $\alpha$  se evalúa el numero  $N_{\epsilon}(\alpha)$ de cajas de tamaño  $ε$  que tienen un exponente de Hölder aproximado o igual a  $α$ .

Ahora, supóngase que una caja de lado  $\epsilon$  ha sido aleatoriamente seleccionada entre todas las cajas cuyo total es proporcional a  $\epsilon^E$  (véase [3,1\)](#page-38-0); la probabilidad de que el valor de  $\alpha$  se aproxime o sea igual a el exponente de Hölder de la caja seleccionada es:

<span id="page-39-0"></span>
$$
P_{\epsilon}(\alpha) = N_{\epsilon}(\alpha)\epsilon^{-E} \tag{3.3}
$$

No obstante, esta función no es útil a la hora de calcular la distribución de frecuencias, esto se debe a que ya no tiende a un límite cuando  $\epsilon \rightarrow 0$ ; por ende, es necesario considerar las siguientes funciones logarítmicas:

$$
f_{\epsilon}(\alpha) = -\frac{\log N_{\epsilon}(\alpha)}{\log \epsilon}
$$

$$
c_{\epsilon}(\alpha) = -\frac{\log P_{\epsilon}(\alpha)}{\log \epsilon}
$$

Como  $\epsilon \longrightarrow 0$ , tanto  $f_{\epsilon}(\alpha)$  y  $c_{\epsilon}(\alpha)$  tienen límites bien definidos. La función  $c_{\epsilon}(\alpha)$  es más ampliamente aplicable, pero la función *f²*(*α*) es más ampliamente conocida. Además:

$$
f_{\epsilon}(\alpha) - c_{\epsilon}(\alpha)
$$
\n
$$
-\frac{\log N_{\epsilon}(\alpha)}{\log \epsilon} - (-\frac{\log P_{\epsilon}(\alpha)}{\log \epsilon})
$$
\n
$$
\frac{\log P_{\epsilon}(\alpha)}{\log \epsilon} - \frac{\log N_{\epsilon}(\alpha)}{\log \epsilon}
$$

$$
\frac{logP_{\epsilon}(\alpha) - logN_{\epsilon}(\alpha)}{log\epsilon}
$$
\n
$$
\frac{log\frac{P_{\epsilon}(\alpha)}{N_{\epsilon}(\alpha)}}{log\epsilon}
$$
\n
$$
\frac{log\frac{N_{\epsilon}(\alpha)e^{-E}}{N_{\epsilon}(\alpha)}}{log\epsilon}
$$
\n
$$
\frac{log\epsilon^{-E}}{log\epsilon}
$$
\n
$$
-E
$$

Por ende, se obtiene la siguiente igualdad:

$$
f_{\varepsilon}(\alpha) = c_{\varepsilon}(\alpha) - E \tag{3.4}
$$

Además, partiendo de la definición de *f²*(*α*), existe una relación para cada *α*, entre el numero de casillas y el valor de  $\epsilon$ , siendo que:

<span id="page-40-0"></span>
$$
f_{\epsilon}(\alpha) = -\frac{\log N_{\epsilon}(\alpha)}{\log \epsilon}
$$
  

$$
-f_{\epsilon}(\alpha) * \log \epsilon = \log N_{\epsilon}(\alpha)
$$
  

$$
\log \epsilon^{-f_{\epsilon}(\alpha)} = \log N_{\epsilon}(\alpha)
$$
  

$$
\epsilon^{-f(\alpha)} \sim N_{\epsilon}(\alpha)
$$
 (3.5)

El exponente *f* (*α*), es una función continua de *α*, y sus valores pueden ser interpretados como la dimensión fractal de cada una de las cajas que poseen tamaño  $\epsilon$ , teniendo el exponente de Hölder  $\alpha$  en el límite cuando  $\epsilon \to 0$ . Como  $\epsilon \to 0$ , existe una multitud creciente de subconjuntos caracterizados por su propia *α* y su propia dimensión fractal *f* (*α*).

### **3.2. Medidas binomiales y multinomiales**

#### **3.2.1. Una cascada multiplicativa generadora de medidas**

<span id="page-41-0"></span>La auto-similitud exacta de las medidas, es ilustrada de mejor manera utilizando la medida binomial (también conocida como la medida de Bernoulli o de Bescovitch); la medida *µ* de nuestro multifractal es recursivamente generada a través de una cascada multiplicativa, la cual puede ser representada mediante la siguiente forma esquematizada

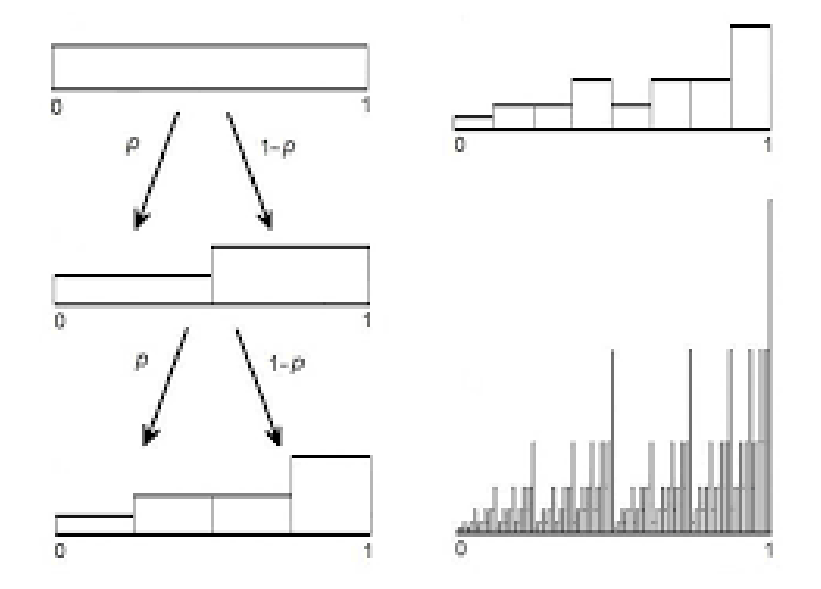

**Figura 3.3:** Cascada multiplicativa generadora de la medida binomial *Imagen tomada de [\(Peitgen Heinz-otto,](#page-73-1) [2004\)](#page-73-1)*

Esta cascada comienza en *K* = 0 con una unidad de masa uniformemente distribuida en el intervalo *I* = *I*<sup>0</sup> = [0,1]. El siguiente paso *K* = 1, fragmenta esta masa distribuyéndose en una fracción  $m_0$  uniformemente en la mitad izquierda  $I_{0,0}$  = [0,  $\frac{1}{2}$  $\frac{1}{2}$ ] del intervalo unitario y la fracción restante *m*<sub>1</sub> = 1 − *m*<sub>0</sub> se distribuye uniformemente en la mitad derecha *I*<sub>0,1</sub> = [ $\frac{1}{2}$  $\frac{1}{2}$ , 1]. En este paso, la mitad izquierda tiene como medida  $\mu(I_{0,0}) = m_0$  y la medida de la parte derecha es de la forma  $\mu(I_{0,1}) = m_1$ . Cabe aclarar que:

$$
\mu(I_o) = \mu(I_{0,0}) + \mu(I_{0,1}) = m_0 + m_1 = 1
$$

Se conserva la medida original del intervalo unitario, además al ser *µ* una probabilidad, es una

medida probabilística.

En el siguiente paso  $K = 2$ , a los intervalos  $I_{0,0}$  e  $I_{0,1}$  se les hace el mismo procedimiento que al intervalo original; esto es,  $I_{0,0}$  se divide en los intervalos  $I_{0,00} = [0, \frac{1}{4}]$  $\frac{1}{4}$ ] e  $I_{0,01} = [\frac{1}{4}]$  $\frac{1}{4}, \frac{1}{2}$  $\frac{1}{2}$ ] fragmentando aun más la masa. De manera similar,  $I_{0,1}$  se divide en los intervalos  $I_{0,10} = [\frac{1}{2}$  $\frac{1}{2}, \frac{3}{4}$  $\frac{3}{4}$ ] e  $I_{0,11} = \left[\frac{3}{4}\right]$  $\frac{3}{4}$ , 1], donde se determina que estos intervalos son de tamaño 2−*<sup>k</sup>* . Luego, denotamos *µ*(*I*0,00) = *µ*0,00 y de manera similar para los otros intervalos, este segundo paso de la cascada nos produce:  $\mu_{0,00} = m_0 m_0$ ,  $\mu_{0,01} = m_0 m_1$ ,  $\mu_{0,10} = m_1 m_0$  y  $\mu_{0,11} = m_1 m_1$ . Donde:

$$
\mu_{0,00} + \mu_{0,01} + \mu_{0,10} + \mu_{0,11} = m_0 m_0 + m_0 m_1 + m_1 m_0 + m_1 m_1 = m_0 + m_1 = 1
$$

Asegurando así, que la unidad original aun se conserva. Para el k-ésimo paso de la cascada, la masa se habrá fragmentado en los intervalos de la forma

$$
(i2^{-k},(i+1)2^{-k})
$$

Donde  $i = 0, ..., 2^k - 1$ .

Cabe recordar, que para cualquier punto *x* ∈ (0,1] tiene la expansión binaria 0.*β*1*β*2...*β<sup>k</sup>* donde se puede reescribir  $x = \beta_1 2^{-1} + \beta_2 2^{-2} + ... + \beta_k 2^{-k}$  con  $b_i \in \{0, 1\}$ . Para puntos diádicos, como  $x=\frac{3}{4}$  $\frac{3}{4}$  esta expansión es ambigua (puede extenderse de distintas maneras) y puede terminar ya sea con infinidad de ceros o infinidad de unos.

Un intervalo arbitrario *I <sup>k</sup>* <sup>=</sup> *<sup>I</sup>*0.*β*1*β*2...*β<sup>k</sup>* de tamaño 2−*<sup>k</sup>* consta de todos los puntos *x* ∈ [0,1], cuya expansión binaria comienza con 0.*β*1*β*2...*βk*. Para dar comprender esta noción de mejor manera,  $\mathop{\rm se}\nolimits$  considerara como ejemplo que  $\beta_1$  = 0 si nuestro intervalo  $I^k$  se encuentra en la mitad izquierda *I*<sub>0</sub> del intervalo unitario, y  $β_1 = 1$  si  $I^k$  se encuentra en la mitad derecha *I*<sub>1</sub>, de manera similar  $\beta_2 = 0$  si  $I^k$  se encuentra en la mitad izquierda de  $I_{\beta_1}$ , etc. Siguiendo este orden de ideas, la medida del intervalo  $I^k = I_{0.\beta_1\beta_2...\beta_k}$  equivale a:

<span id="page-42-0"></span>
$$
\mu_{0,\beta_1\beta_2\ldots\beta_k} = \prod_{i=1}^k m_{\beta_1} = m_0^{n_0} m_1^{n_1}
$$
\n(3.6)

Donde, *n*<sup>0</sup> es el numero de ceros en la dirección 0.*β*1*β*2...*β<sup>k</sup>* del extremo izquierdo del intervalo,

<sup>y</sup> *<sup>n</sup>*<sup>1</sup> <sup>=</sup> *<sup>k</sup>* <sup>−</sup>*n*<sup>0</sup> el número de dígitos 1. Dado que la medida de cada intervalo de tamaño 2−*<sup>k</sup>* es el producto de los *k* multiplicadores *mβ*, se denomina una mediad generada por un proceso multiplicativo. Siendo así, la medida multifractal binomial es la medida *µ <sup>β</sup>* que asigna las masas de acuerdo a la ecuación [3,6](#page-42-0) a cada uno de los sub intervalos *I <sup>k</sup>* del intervalo unitario original. Además, las medidas *µ*0.*β*1*β*2...*β<sup>k</sup>* de cada uno de los sub intervalos puede ser extendida en un campo de Borel de subconjuntos de [0,1]; no obstante, la cascada multiplicativa es un mecanismo para producir la medida  $\mu^\beta$ , en el caso que  $m_0$  =  $m_1$  =  $\tfrac{1}{2}$  $\frac{1}{2}$ , partiendo de [3,6](#page-42-0) se puede ver que:

$$
\mu_{0,\beta_1\beta_2...\beta_k} = \left(\frac{1}{2}\right)^{n_0} \left(\frac{1}{2}\right)^{n_1}
$$

$$
\mu_{0,\beta_1\beta_2...\beta_k} = \left(\frac{1}{2}\right)^{n_0+n_1}
$$

Y como  $n_1 = k - n_0$  ⇔  $n_0 + n_1 = k$ .Se obtiene:

$$
\mu_{0.\beta_1\beta_2...\beta_k} = (\frac{1}{2})^k
$$

Siendo así que, esta medida se reduce a una medida uniforme (de Lebesgue).

### **3.2.2. Singularidad y auto-similitud**

La medida del intervalo *I*0.*β*1*β*2...*β<sup>k</sup>* seleccionado arbitrariamente es *µ*0.*β*1*β*2...*β<sup>k</sup>* veces más pequeño que el intervalo unitario original, que tiene como masa 1. Aparte de esta diferencia general, la masa de ambos intervalos se fragmenta de diferente forma; esto es, si se considera la distribución de la masa en el intervalo *I*0.*β*1*β*2...*β<sup>k</sup>* del paso *k* +*k* <sup>0</sup> de la cascada multiplicativa; luego, mediante una re-escala espacial este sub intervalo de factor 2−*<sup>k</sup>* y re-normalizando su masa por un factor (*µ*0.*β*1*β*2...*β<sup>k</sup>* ) −1 , se recupera la distribución de masa en todo el intervalo en la etapa *k'* de la cascada. Es en este sentido que la distribución de la medida se dice ser auto-similar.

Para la medida de Lebesgue, la densidad es 1 para todos los puntos  $x \in [0,1]$ ; es decir, la medida de Lebesgue de un intervalo de tamaño  $\epsilon$  es  $\epsilon$ ; pero en las medidas binomiales sucede que, cerca a *δ* = 0 la ecuación [3,6](#page-42-0) muestra que *µ*([0,2 −*k* ]) = *m<sup>k</sup>* <sup>0</sup> <sup>=</sup> (2−*<sup>k</sup>* ) *<sup>v</sup>*<sup>0</sup> con *v*<sup>0</sup> = −*l og*2*m*0. Es decir, la medida para una vecindad de 0 es:

<span id="page-44-2"></span>
$$
\mu([0,\epsilon]) \sim \epsilon^{\alpha} \longrightarrow \alpha = \nu_0 \tag{3.7}
$$

La densidad  $\frac{\mu}{\epsilon}$  escala de manera  $\epsilon^{\alpha-1}$ , y si  $\alpha\neq 1$  el límite de la densidad cuando  $\epsilon\to 0$  es degenerado, también al ser 0 o ∞.

Cuando la medida en la vecindad de  $\epsilon$  de un punto escala con una ley de potencia en el límite *²* → 0, el exponente *α* de esta ley es llamado el exponente local de Hölder. Es decir, dado un punto *x* el exponente local de Hölder es definido según la ecuación [\(3,2\)](#page-39-1) como:

<span id="page-44-1"></span>
$$
\alpha(x) = \lim_{\epsilon \to 0} \frac{\log \mu(B(x, \epsilon))}{\log \epsilon} \tag{3.8}
$$

Cuando este límite no existe, se dice que el exponente de Hölder no está bien definido. En la mayoría de las aplicaciones prácticas, el limite  $\epsilon \rightarrow 0$  en la definición del exponente local de Hölder no puede ser calculado; es por ello, que se debe trabajar con el concepto de exponente de Hölder grueso. Este, es un numero asignado a cada intervalo finito, para cualquier caja  $B(\epsilon)$ de tamaño *ε*, y se define como:

<span id="page-44-0"></span>
$$
\alpha = \frac{\log \mu(B(\epsilon))}{\log \epsilon} \tag{3.9}
$$

Por lo tanto, el concepto del exponente de Hölder tiene una versión local y una versión menos fina (gruesa) las cuales ambas entran en la teoría de los multifractales, pero el exponente de Hölder grueso tiene un papel especialmente central. Como se había mencionado anteriormente, *α* sirve para clasificar las cajas que cubren el multifractal *S* el cual tiene una medida, de este modo permite un conteo separado para cada valor de *α*. Para los intervalos *I <sup>K</sup>* de tamaño 2−*<sup>k</sup>* las ecuaciones [\(3,6\)](#page-42-0) y [\(3,9\)](#page-44-0) producen:

$$
\alpha(0.\beta_1\beta_2...\beta_k) = \frac{\log \mu_{0.\beta_1\beta_2...\beta_k}}{\log 2^{-k}}
$$

$$
= \frac{\log m_0^{n_0} m_1^{n_1}}{-k \log 2}
$$

$$
= \frac{n_0 \log m_0 + n_1 \log m_1}{-k \log 2}
$$

$$
-\frac{n_0}{k}\log_2 m_0 - \frac{n_1}{k}\log_2 m_1
$$

$$
-\frac{n_0}{k}\log_2 m_0 - \frac{k - n_o}{k}\log_2 m_1
$$

Si se utiliza la notación  $v_0 = -\log_2 m_0$  y  $v_1 = -\log_2 m_1$ , se tiene que:

<span id="page-45-0"></span>
$$
\alpha(0.\beta_1\beta_2...\beta_k) = \frac{n_0}{k}v_0 + \frac{k - n_o}{k}v_1
$$
\n(3.10)

Sea  $\varphi_0$  la fracción  $\frac{n_0}{k}$  de ceros en al dirección 0. $\beta_1\beta_2...\beta_k$  del intervalo *I<sup>k</sup>*. La ecuación [\(3.10\)](#page-45-0) se convierte en:

<span id="page-45-1"></span>
$$
\alpha(0.\beta_1\beta_2...\beta_k) = \varphi_0 v_0 + (1 - \varphi_0)v_1
$$
\n(3.11)

Además, se puede deducir que el exponente de Hölder grueso de el intervalo *I k* solo depende de la fracción *ϕ*<sup>0</sup> ; se debe tener en cuenta que se utiliza el símbolo *α* para el exponente de Hölder local [\(3,8\)](#page-44-1) y el exponente de Hölder grueso [\(3,9\)](#page-44-0)). En ambos casos *ϕ*<sup>0</sup> en la ecuación [\(3,11\)](#page-45-1) es la fracción de ceros en la dirección binaria; sin perder esta generalización, se toma  $m_1 \le m_0$  de modo que  $v_0 \le v_1$  y la ecuación [\(3,10\)](#page-45-0) produce  $v_0 \le \alpha \le v_1$  (esta restricción también se aplica para el exponente local de Hölder). Al ser valores extremos de *α*, se denota que: *αmin* = *υ*<sup>0</sup> y  $\alpha_{max} = v_1$ . Obteniendo así:

<span id="page-45-2"></span>
$$
\alpha = \varphi_0 \alpha_{min} + (1 - \varphi_0) \alpha_{max} \tag{3.12}
$$

Esta restricción en los valores del exponente de Hölder es independiente al tamaño 2−*<sup>k</sup>* de los intervalos; por lo tanto, es independiente de la escala en la que se examina la medida fractal. Esto hace que *α* sea un índice ideal para definir las cajas de cualquier medida que cubren el conjunto *S*.

No obstante, sea la fracción  $\varphi_0 = \frac{n_0}{k}$  $\frac{n_0}{k}$  de la ecuación [\(3,12\)](#page-45-2) y sea que  $k$  → ∞ haciendo que  $I^k$ sea un punto; si se permuta el orden de aparición de los dígitos 0 y 1, cada vez más puntos *x* ∈ [0,1] serán encontrados con su exponente de Hölder [\(3,12\)](#page-45-2) fijo. En el caso binomial, los valores extremos  $\alpha_{min} = v_0$  y  $\alpha_{max} = v_1$  continúan alcanzándose (respectivamente) en el sub intervalo en el intervalo más a la izquierda o a la derecha del intervalo unitario; pero esto es una peculiaridad de la medida binomial, en general el exponente mínimo y máximo del exponente

de Hölder grueso pueden encontrarse en cualquier parte del multifractal *S*.

#### **3.2.2.1. Distribución singular**

Una medida  $\mu$  en el intervalo [0, 1] tiene una densidad  $\rho(x)$  si

$$
\lim_{\epsilon \to 0} \frac{\mu(B(x,\epsilon))}{\epsilon} = \rho(x)
$$

Existe y satisface que 0 ≤ *ρ*(*x*) < ∞. Si *α*(*x*) es el exponente local de Hölder para *x* ∈ [0,1], además por la ecuación [\(3,7\)](#page-44-2) se tiene:

$$
\mu \sim \epsilon^{\alpha}
$$

Siendo así que:

$$
\rho(x) \sim \lim_{\epsilon \to 0} \frac{\epsilon^{\alpha}}{\epsilon}
$$

$$
\rho(x) \sim \lim_{\epsilon \to 0} \epsilon^{\alpha(x)-1}
$$

En los puntos *x* donde  $\alpha(x) \neq 1$  la densidad de la medida binomial es singular. En la sección (b.4.2) se demostrara que con probabilidad 1, el exponente local de Hölder de un punto elegido al azar del intervalo [0, 1] con medida binomial es :

$$
\tilde{\alpha} = \frac{(v_0 + v_1)}{2} = -\frac{1}{2}\log_2(m_0 m_1)
$$

Una medida para la cual  $\tilde{\alpha} \equiv 1$  ocurre solamente cuando  $m_0 = m_1 = \frac{1}{2}$  $\frac{1}{2}$ , en cuyo caso la mediad binomial se reduce a la medida uniforme (de Lebesgue). En los casos interesantes, cuando  $m_0 \neq \frac{1}{2}$  $\frac{1}{2}$  y la densidad es aproxima a 0 o al $\infty$  es denominada singularidad.

Cuando la densidad local es singular, aun es posible definir el exponente de Hölder grueso  $\epsilon$ ; cubriendo el multifractal *S* con las cajas  $B(\epsilon)$  y atribuyendo la densidad gruesa  $\frac{\mu(B)}{\epsilon^E}$  para cada caja.

#### **3.2.3. La curva f de la medida binomial**

La curva *f* (*α*) describe la distribución de los exponentes de Hölder gruesos. Para introducir esta función, primero se debe calcular el número *Nk*(*α*) de los intervalos *I <sup>k</sup>* de tamaño 2−*<sup>k</sup>* con exponente de Hölder grueso *α*. La ecuación [\(3.12\)](#page-45-2) muestra que cada valor de *α* está determinado por la frecuencia *ϕ*<sup>0</sup> de ceros en la expansión del intervalo; y de forma inversa, para cada *α* corresponde una única frecuencia  $\varphi_0(\alpha)$ .

Siendo así, el numero de intervalos con exponente de Hölder grueso *α*, viene dado por el numero de formas en las que se puede distribuir el numero  $n_0 = \varphi_0(\alpha) k$  de ceros entre *k* posiciones. Para ello, el coeficiente binomial se determina de la siguiente manera:

$$
N_k(\alpha) = \begin{pmatrix} k \\ \varphi_0(\alpha) k \end{pmatrix}
$$

Esto hecho explica por qué el término binomial se aplica a la distribución y medida binomial. No obstante, si  $z$  =  $\varphi_0$  y se aplica la formula de Stirling  $^1$  $^1$ , se obtiene:

$$
N_k(\alpha) = \binom{k}{zk} = \frac{k!}{(zk)!(k-zk)!} \sim \frac{\sqrt{2\pi k}(\frac{k}{e})^k}{\sqrt{2\pi z k}(\frac{zk}{e})^{zk}\sqrt{2\pi(z-zk)}(\frac{z-zk}{e})^{z-zk}}
$$

$$
\sim \frac{\frac{\sqrt{2\pi}\sqrt{k}k^k}{e^k}}{\frac{\sqrt{2\pi}\sqrt{zk(z-zk)}\sqrt{2\pi}(zk)^{zk}(k-zk)^{k-zk}}{e^{zk}e^{k-zk}}}
$$
porque  $e^{zk}e^{k-zk} = e^k$ 
$$
\sim \frac{1}{\sqrt{2\pi k}} \frac{\sqrt{k}k^k}{\sqrt{2\pi k}} \qquad \text{porque } e^{zk}e^{k-zk} = e^k
$$

$$
\sim \frac{1}{\sqrt{2\pi k}} \frac{k^k(zk)^{-zk}(k(1-z))^{-k(1-z)}}{\sqrt{z(1-z)}}
$$

<span id="page-47-0"></span> $1$ La formula de Stirling, también llamada aproximación de Stirling es un método para aproximar el valor de grandes factoriales; esta fórmula fue publicada por el matemático escocés James Stirling en el año 1730. Esta fórmula está dada por:

$$
\lim_{n \to \infty} \frac{n!}{\sqrt{2\pi n} (\frac{n}{e})^n} = 1
$$

la cual se reescribe de forma convencional como: *n*!  $\approx$   $\sqrt{}$  $\sqrt{2\pi n}$  $(\frac{n}{e})^n$ 

Y, también puede ser expresada así: *lnn*! ≈ *n* ∗*ln*(*n*)−*n*

$$
\sim \frac{1}{\sqrt{2\pi k}} \frac{k^k z^{-zk} k^{-zk-k(1-z)} (1-z)^{-k(1-z)}}{\sqrt{z(1-z)}} \sim \frac{1}{\sqrt{2\pi k}} \frac{k^{k-zk-k+zk} z^{-zk} (1-z)^{-k(1-z)}}{\sqrt{z(1-z)}} \sim \frac{1}{\sqrt{2\pi k}} \frac{(z^z (1-z)^{1-z})^{-k}}{\sqrt{z(1-z)}}
$$

Luego, según la ecuación [\(3,5\)](#page-40-0) se tiene que:

<span id="page-48-1"></span>
$$
N_k(\alpha) \sim (2^{-k})^{-f(\alpha)} \quad \text{Porque} \quad \epsilon = 2^{-k} \tag{3.13}
$$

Además:

$$
(z^{z}(1-z)^{1-z})^{-k} = 2^{\log_2(z^{z}(1-z)^{1-z})^{-k}} = 2^{-k \log_2(z^{z}(1-z)^{1-z})}
$$

Si reescribimos  $g(z) = -\log_2(z^z(1-z)^{1-z})$ , se concluye que:

$$
N_k(\alpha) = {k \choose zk} \sim \frac{(z^z(1-z)^{1-z})^{-k}}{\sqrt{z(1-z)}} \sim (2^{-k})^{-g(z)}
$$

$$
(2^{-k})^{-g(z)} \sim (2^{-k})^{-f(\alpha)}
$$

No obstante, por propiedades de potencia se tiene que  $g(z) = f(\alpha)$  se debe reescribir la función *g* (*z*) en términos de *α*, es por ello que:

$$
g(z) = -\log_2(z^z(1-z)^{1-z})
$$
  
=  $-\log_2 z^z - \log_2(1-z)^{1-z}$   
=  $-z \log_2 z - (1-z) \log_2(1-z)$ 

<span id="page-48-0"></span>
$$
-\varphi_0 \log_2 \varphi_0 - (1 - \varphi_0) \log_2 (1 - \varphi_0)
$$
\n(3.14)

Luego, utilizando la ecuación [\(3,12\)](#page-45-2), se obtiene:

$$
\alpha = \varphi_0 \alpha_{min} + (1 - \varphi_0) \alpha_{max}
$$

$$
\alpha = \varphi_0 \alpha_{min} + \alpha_{max} - \varphi_0 \alpha_{max}
$$
  
\n
$$
\alpha = \varphi_0 (\alpha_{min} - \alpha_{max}) + \alpha_{max}
$$
  
\n
$$
-\alpha = \varphi_0 (\alpha_{max} - \alpha_{min}) - \alpha_{max}
$$
  
\n
$$
\frac{\alpha_{max} - \alpha}{\alpha_{max} - \alpha_{min}} = \varphi_0
$$
 (3.15)

Y,

<span id="page-49-0"></span>
$$
1 - \varphi_0 = 1 - \frac{\alpha_{max} - \alpha}{\alpha_{max} - \alpha_{min}}
$$

$$
= \frac{\alpha_{max} - \alpha_{min} - (\alpha_{max} - \alpha)}{\alpha_{max} - \alpha_{min}}
$$

<span id="page-49-1"></span>
$$
1 - \varphi_0 = \frac{\alpha - \alpha_{min}}{\alpha_{max} - \alpha_{min}} \tag{3.16}
$$

Por ende, de las ecuaciones [\(3,14\)](#page-48-0) [\(3,15\)](#page-49-0) y [\(3,16\)](#page-49-1) resulta:

$$
f(\alpha) = -\frac{\alpha_{max} - \alpha}{\alpha_{max} - \alpha_{min}} \log_2 \left( \frac{\alpha_{max} - \alpha}{\alpha_{max} - \alpha_{min}} \right) - \frac{\alpha - \alpha_{min}}{\alpha_{max} - \alpha_{min}} \log_2 \left( \frac{\alpha - \alpha_{min}}{\alpha_{max} - \alpha_{min}} \right)
$$

La gráfica de *f* (*α*) es conocida como el espectro multifractal, la cual se ilustra según la figura [3.4.](#page-50-0) Si se expande  $f(\alpha)$  alrededor de  $\alpha = \alpha_0 = \frac{(\alpha_{min} + \alpha_{max})}{2}$ <sup>+ $\frac{\alpha_{max}}{2}$  utilizando la aproximación *lnx* = *x* −  $\frac{x^2}{2}$ </sup> 2 produce:

$$
f(\alpha) = 1 - \frac{2}{ln2} \left( \frac{\alpha - \alpha_0}{\alpha_{max} - \alpha_{min}} \right)^2
$$
 (3.17)

La curva  $f(\alpha)$  tiene las siguientes propiedades:

- Esta definida para  $0 < \alpha_{min} < \alpha < \alpha_{max}$  y  $f(\alpha) > 0$
- El máximo de  $f(\alpha)$  se alcanza en un solo valor de  $\alpha$  llamado " $\alpha_0$ "
- La curva es simétrica alrededor del máximo
- El comportamiento local de  $f(\alpha)$  cerca del máximo es cuadrático
- La curva se encuentra debajo de la bisectriz definida por  $f(\alpha) = \alpha$ , con contacto en  $\alpha = \alpha_1$

<span id="page-50-0"></span>Esta es la curva de la medida binomial con  $m_0 = \frac{2}{3}$  $\frac{2}{3}$  y  $m_1 = \frac{1}{3}$  $\frac{1}{3}$ ; a medida que el tamaño de las cajas se hace más pequeño, el numero de cajas *n²*(*α*) con medida *α* incrementa según [3.5](#page-40-0)

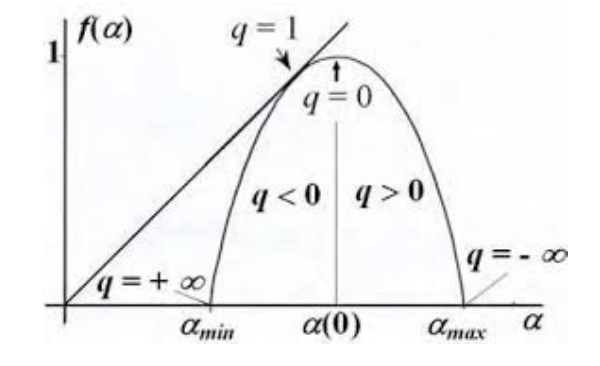

**Figura 3.4:** Espectro de un multifractal con medida binomial *Imagen tomada de [\(Peitgen Heinz-otto,](#page-73-1) [2004\)](#page-73-1)*

#### **3.2.4. Medida multinomial y la transformada de Legendre**

En una cascada multinomial se satisface que la base *b* > 2, (cabe recordar que la base de la medida binomial es *b* = 2). Cada etapa de la construcción redistribuye la medida en *b* intervalos de igual tamaño, notando las relaciones de fragmentación como *m*0,*m*1,*m*2,...,*mb*−<sup>1</sup> con:

$$
\sum_{i=0}^{b-1}m_i=1
$$

Sea *i k b* ⊂ [0,1] un intervalo arbitrario de tamaño *b*<sup>-*k*</sup>, y sea su dirección base de la forma 0.*β*1*β*2...*β<sup>k</sup>* con *β<sup>i</sup>* ∈ {0,1,...,*b*−1}. Si se denota como *ϕ* el punto donde el espacio de la dimensión euclídea *E* = *b* cuyas coordenadas son las frecuencias *ϕ<sup>i</sup>* de los dígitos *i* en esa dirección. La combinación de la medida binomial y el uso de la aproximación de Stirling se puede generalizar a cada intervalo *i k b* caracterizado por *ϕ*. Para la medida de *i k*  $\frac{k}{b}$  y sus exponentes de Hölder grueso se obtiene:

$$
\mu(i_b^k) = \prod m_i^{k\varphi_i} \quad \land \quad \alpha = -\sum \varphi_i \log_b m_i
$$

Para el número de tales intervalos, cabe recordar que *Nk*(*ϕ*) ∼ (*b* −*k* ) −*δ* , con:

$$
\delta = -\sum \varphi_i \log_b \varphi_i
$$

Una *α* dada, permite una gran cantidad de posibles conjuntos de valores *ϕ<sup>i</sup>* restringidos por  $\sum \varphi_i = 1$  y  $\alpha = -\sum \varphi_i \log_b m_i$ . Después de haber combinados los puntos (*α*,*δ*) utilizando todos

<span id="page-51-0"></span>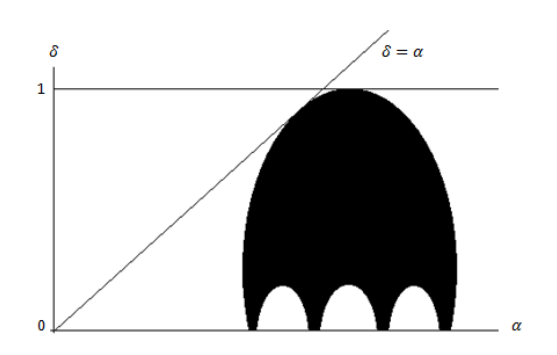

Esta es una idea aproximada del dominio de (*α*,*δ*) para un multifractal multinomial con  $b = 4$ . La función *f* (*α*) está definida por el límite superior del domino; cabe aclarar que todas las *m<sup>i</sup>* son diferentes con  $a_{min} = min_i(\omega_0, \ldots \omega_{b-1}) > 0$  y  $\alpha_{max} =$ *max*<sub>*i*</sub>( $\omega_0$ *,...* $\omega_{b-1}$ ) < ∞

**Figura 3.5:** Espectro de un multifractal con medida multinomial

*Imagen tomada de [\(Peitgen Heinz-otto,](#page-73-1) [2004\)](#page-73-1)*

los valores de *α*, resulta un dominio en el plano que se muestra de color negro en la figura [3.5.](#page-51-0) Existe una forma heurística de reemplazar este dominio por su límite superior; además que de esta forma, se proporciona un camino más corto hacia las transformadas de Legendre, las cuales son esenciales en el estudio de los multifractales. El paso clave es argumentar que dado un valor de *α*, los *δ*'s están dominados por los más grandes que describimos como *f* (*α*). Siendo así, se requiere resolver el punto  $\varphi$  que maximiza − $\sum \varphi_i \log_b \varphi_i$  dado  $\alpha = -\sum \varphi_i \log_b m_i$ , y también  $\sum \varphi_i = 1.$ 

Para resolver este problema, se deben utilizar los multiplicadores de Lagrange; al introducir el multiplicador *q* con  $-\infty < q < \infty$  se obtiene:

$$
\varphi_i = \frac{b^{q \log_b m_i}}{\sum_j b^{q \log_b m_j}} = \frac{m_i^q}{\sum_j m_j^q}
$$

y así:

$$
\alpha(q) = -\sum_{i} \left( \frac{m_i^q}{\sum_j m_j^q} \right) \log_b m_i
$$

y

$$
f(\alpha(q)) = -\sum_{i} \left( \frac{m_i^q}{\sum_j m_j^q} \right) \log_b \left( \frac{m_i^q}{\sum_l m_l^q} \right)
$$

Aquí, las cantidades  $\sum_j m_j^q$ <sup>*q*</sup></sup> *y τ*(*q*) = −log<sub>*b*</sub> $\sum_j m_j^q$  $_j^q$  desempeñan los roles de "función de partición $\bar{z}$ . energía libre"que son conocidas en la termodinámica. En términos de *τ*(*q*), los multiplicadores de Lagrange producen:

$$
\alpha = \frac{\partial \tau(q)}{\partial q} \quad \wedge \quad f(\alpha) = \frac{q\partial \tau}{\partial q} - \tau = q\alpha - \tau
$$

Este paso, reemplaza el dominio negro de la figura [3.5](#page-51-0) por su límite superior, el cual es el gráfico de la función *f* (*α*) y esta, tiene todas las propiedades que se aplican en el caso binomial, excepto la simetría. Conociendo *τ*(*q*) para todos los valores de *q*, se pueden trazar todas las líneas rectas de la ecuación *δ<sup>q</sup>* (*α*) = *qα*−*τ*, estas líneas rectas definen *f* (*α*) como su cobertura, es decir:

$$
f(\alpha) = \min_{q} (q\alpha - \tau)
$$

Este proceso es llamado transformada de Legendre.

#### **3.2.5. Cascadas multiplicativas aleatorias**

Otra forma de expandir la noción del proceso multiplicativo, es utilizando multiplicadores aleatorios. Cuando *b* = 2, tal proceso se realiza de la misma manera que en la medida binomial con la diferencia de que cada multiplicador es el resultado de algún proceso probabilístico. Al igual que en la mayoría de los conjuntos fractales aleatorios, estos proceso multiplicativos son muy útiles para modelar medidas multifractales reales como turbulencias, agregación limitada por difusión, etc. Para estas medidas, las propiedades de *f* (*α*) mencionadas anteriormente no se cumplen, excepto que la gráfica del espectro multifractal siempre se encuentra debajo de la bisectriz  $f(\alpha) = \alpha$ .

### **3.3. Métodos para estimar la función f(a) a partir de datos**

No todas las medidas pueden ser generadas mediante una cascada multiplicativa, por lo cual es necesario descubrir que una medida es multifractal mediante otras formas; para lograr esto partiendo de una etapa *k* de la medida, se reconstruyen las etapas previas *h* < *k* utilizando el exponente de Hölder grueso. En esta sección se examinaran dos métodos para obtener una estimación empírica de *f* (*α*) partiendo de una medida arbitraria.

#### **3.3.1. El método de histogramas**

Dada una medida *µ*, para utilizar este método se deben seguir los siguientes pasos:

- 1. Exponente de Hölder grueso con cajas de tamaño *²*. Esto produce una colección de cajas  $b_i(\epsilon)_{i=1}^{N(\epsilon)}$ , donde  $N(\epsilon)$  es el número total de cajas necesarias para recubrir nuestro conjunto.
- 2. Estimar *µ*(*B*1), siendo la medida de la caja *i*; es necesario calcular el exponente de Hölder grueso  $\alpha_i = \frac{\log \mu_i}{\log \epsilon}$  $\log\!epsilon$
- 3. Hacer un histograma. Para esto, se debe subdividir la variable *α* en intervalos pequeños de tamaño 4*α*, luego es necesario estimar la densidad numérica *N²*(*α*) registrando el número de veces  $N_{\epsilon}(\alpha) \Delta \alpha$  que un valor especifico cae entre  $\alpha$  y  $\alpha + \Delta \alpha$ .
- 4. Repetir el paso 3 para diferentes valores de exponente de Hölder grueso.
- 5. Teniendo en cuenta la ecuación [3.5,](#page-40-0) se gráfica <sup>−</sup>log*N²*(*α*) log*²* contra *α* para diferentes valores de  $\epsilon$

Este método sugiere que una medida pueda ser llamada multifractal cuando las gráficas resultantes colapsen sobre la curva  $f(\alpha)$  si  $\epsilon$  es lo suficientemente pequeño.

#### **3.3.2. El método de los momentos**

Este método se basa en una cantidad llamada función de partición (esta es una analogía a la teoría de la termodinámica). La cual está definida como:

<span id="page-53-0"></span>
$$
x_q(\epsilon) = \sum_{i=1}^{N(\epsilon)} \mu_i^q, \quad q \in R
$$
\n(3.18)

Si se reescriben las medidas  $\mu_i$  de las cajas como  $\mu_i = \epsilon^{\alpha_i}$  se obtiene según la ecuación [3.18](#page-53-0) que:  $x_q(\epsilon) = \sum_{i=1}^{N(\epsilon)} (\epsilon^{\alpha_i})^q$ . Si se denota  $N_\epsilon(\alpha) d\alpha$  al número de cajas del total  $N(\epsilon)$  para el cual el exponente de Hölder grueso satisface *α* < *α<sup>i</sup>* < *α* + *dα*; además, si se hace la suposición de que existen las constantes  $\alpha_{min}$  y  $\alpha_{max}$  tales que  $0 < \alpha_{min} < \alpha < \alpha_{max} < \infty$  considerando además que *N²*(*α*) es continua. Entonces, los subconjuntos de cajas con *α<sup>i</sup>* entre *α* y *α*+*dα* son *N*<sub>*ε*</sub>(*α*)(*e<sup>α</sup>*)<sup>*q*</sup>*dα*. Luego:

<span id="page-54-0"></span>
$$
x_q(\epsilon) = \int N_{\epsilon}(\alpha) (\epsilon^{\alpha})^q d\alpha
$$
  

$$
x_q(\epsilon) = \int \epsilon^{-f(\alpha)} \epsilon^{\alpha q} d\alpha
$$
  

$$
x_q(\epsilon) = \int \epsilon^{q\alpha - f(\alpha)} d\alpha
$$
 (3.19)

Cuando *²* → 0 el aporte dominante que hace la integral proviene de los *α*'s que están cerca del valor que minimiza el exponente *qα*− *f* (*α*). Si *f* (*α*) es diferenciable, la condición necesaria para la existencia de un valor extremo es:

$$
\frac{\partial}{\partial \alpha}(q\alpha - f(\alpha)) = 0
$$

Para un valor dado de *q*, el valor extremo se produce para el valor  $\alpha = \alpha(q)$  y satisface:

$$
\frac{\partial}{\partial \alpha} f(\alpha) \Big|_{\alpha = \alpha_0} = q \tag{3.20}
$$

Y, el extremo es mínimo siempre y cuando:

$$
\left. \frac{\partial^2}{\partial^2 \alpha} f(\alpha) \right|_{\alpha = \alpha_0} < 0
$$

Por tanto, la función *f* (*α*) debe ser un recubrimiento convexo como en la figura [3.4,](#page-50-0) y para los *α* = *α*(*q*) donde se alcanza el mínimo, la pendiente de *f* (*α*) es *q*. De acuerdo con la ecuación [3.19](#page-54-0) y:

$$
\tau(q) = q\alpha(q) - f(\alpha(q))
$$

Encontramos:

según [3.5,](#page-40-0) resulta:

<span id="page-54-1"></span>
$$
x_q(\epsilon) \sim \epsilon^{\tau(q)} \tag{3.21}
$$

Para la medida binomial, si se denota la función de partición como  $x_q(\epsilon_k)$  y recordando que el tamaño de las cajas es de la forma  $\epsilon_k$  = 2 $^{-k}$ ; teniendo en cuenta la construcción de la figura [3.3,](#page-41-0) se obtiene:

$$
x_q(\epsilon_0) = 1^q
$$
  
\n
$$
x_q(\epsilon_1) = m_0^q + m_1^q
$$
  
\n
$$
x_q(\epsilon_2) = (m_0^q + m_1^q)^2
$$
  
\n
$$
\vdots
$$
  
\n
$$
x_q(\epsilon_k) = (m_0^q + m_1^q)^k
$$

Y así:

<span id="page-55-1"></span>
$$
\tau(q) = \lim_{k \to \infty} \frac{\log(m_0^q + m_1^q)^k}{\log 2^{-k}} = -\log_2(m_0^q + m_1^q)
$$
(3.22)

Para la medida multinomial:

$$
\tau(q) = -\log_b \sum_{i=0}^{b-1} m_i^q
$$
\n(3.23)

Esto muestra que *f* (*α*) puede ser calculada a partir de *τ*(*q*) y viceversa por la identidad:

<span id="page-55-0"></span>
$$
f(\alpha(q)) = q\alpha(q) - \tau(q) \tag{3.24}
$$

La ecuación [3.24](#page-55-0) se denomina transformada de Legendre y se encuentra en la sección 4.2.4; por ejemplo, la ecuación [3.22](#page-55-1) produce la función *f* (*α*) de la medida binomial en la ecuación [3.13.](#page-48-1) Para calcular la función *f* (*α*) a través de la función de partición requiere los siguientes pasos:

- 1. Utilizar la medida de grano grueso con un recubrimiento  ${B_i(\epsilon)}_{i=1}^{N(\epsilon)}$  de cajas de tamaño  $\epsilon$  y determinar la correspondiente medida de las cajas  $\mu_i = \mu(B_i(\epsilon))$
- 2. Calcular la función de partición utilizando la ecuación [3.18](#page-53-0) para diferentes valores de  $\epsilon$
- 3. Verificar si las gráficas de log*x<sup>q</sup>* (*²*) versus log*²* son líneas rectas. Si lo son, *τ*(*q*) es la pendiente de la línea correspondiente al exponente *q*, esto se debe a la ecuación [3.21](#page-54-1)
- 4. Realizar *f* (*α*) con la transformada de Legendre [3.24](#page-55-0)

En aplicaciones reales, los pasos anteriores se deben llevar a cabo numéricamente; la razón es que no hay forma de obtener expresiones analíticas por falta de conocimiento teórico sobre los

fenómenos. Pero, incluso si una expresión analítica para la función de partición es posible, suele ser bastante difícil encontrar una expresión analítica para *τ*(*q*) o *f* (*α*)

# **Capítulo 4**

# **Análisis y discusión de resultados**

### **4.1. Aplicación a los valores del café**

Al ser el departamento del Huila una región cafetera, resulta bastante practico aplicar todos los conceptos tratados previamente. Para lograr este fin, se han tomado los valores diarios de la carga de 125*Kg*, partiendo del 01-febrero-2018 hasta el 07-febrero-2019. Los cuales están representados mediante la gráfica [4.1.](#page-58-0)

<span id="page-58-0"></span>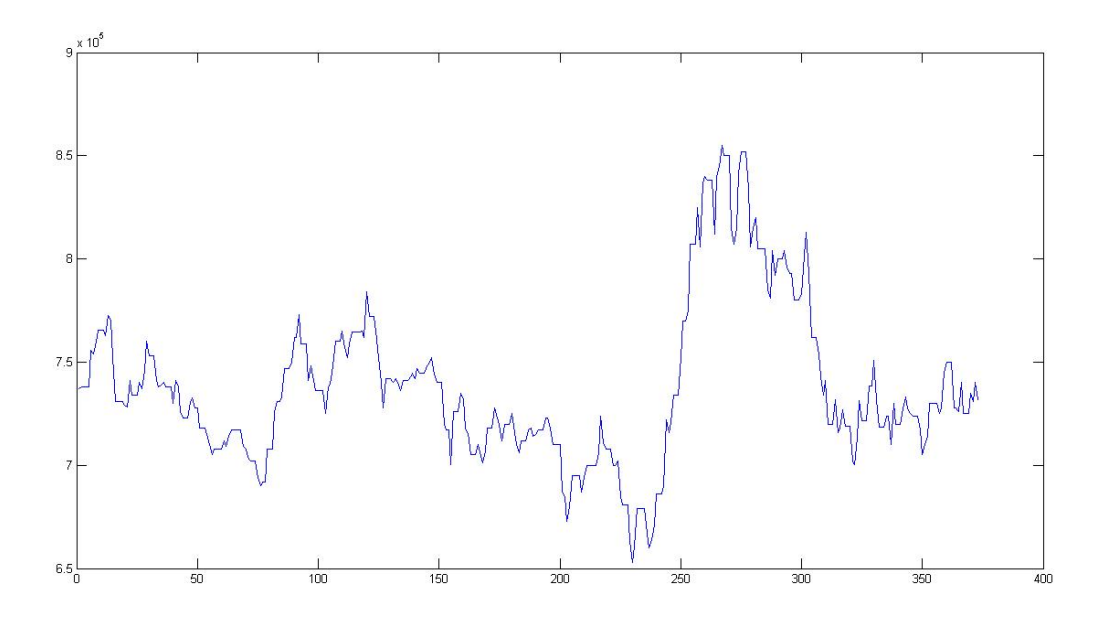

**Figura 4.1:** Valores del café diario, tomados de la bolsa de valores *Elaboración propia mediante el software Matlab*

Luego, se aplica el método de box-counting para verificar así, si la gráfica [4.1](#page-58-0) posee las características de un fractal, o de un multifractal. (véase [4.2,](#page-58-1) [4.3](#page-58-1) y [4.4\)](#page-59-0)

<span id="page-58-1"></span>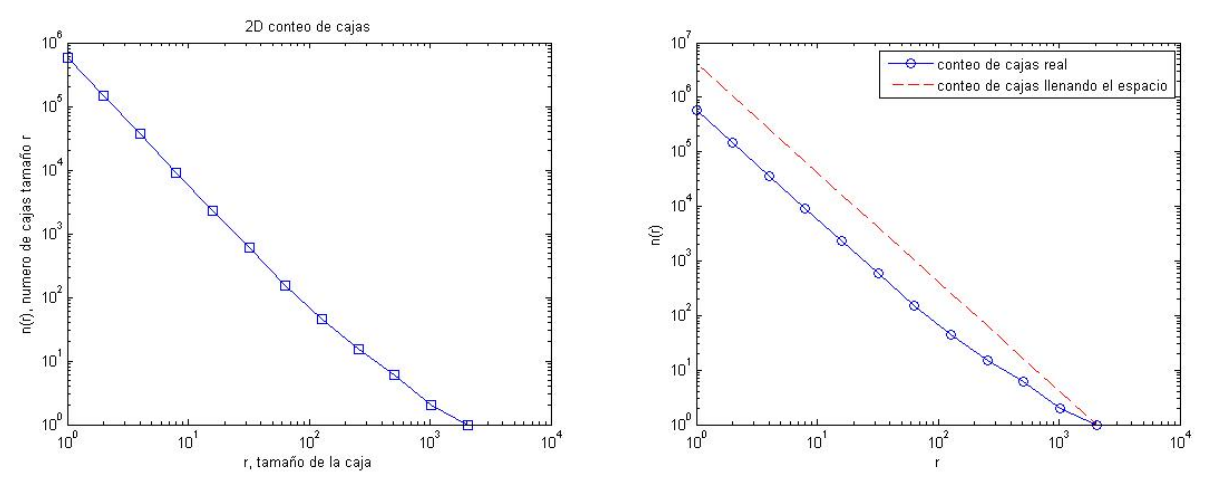

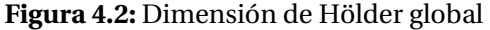

**Figura 4.2:** Dimensión de Hölder global **Figura 4.3:** Conteo de cajas real vs ideal.

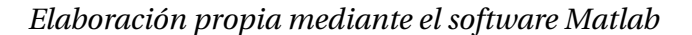

<span id="page-59-0"></span>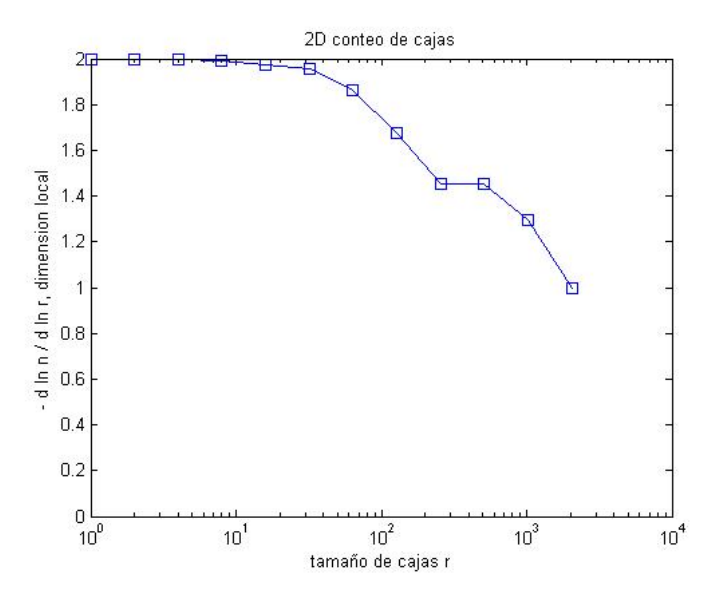

**Figura 4.4:** Exponente de Hölder global *Elaboración propia mediante el software Matlab*

Según la gráfica [4.3,](#page-58-1) la relación entre el numero de cajas y el tamaño de estas no es lineal. siendo así, que nuestros datos poseen características multifractales (véase [4,5\)](#page-60-0); no obstante, el paso a seguir corresponde a estimar la función *f* (*α*) y para lograr esto, se hace uso de la transformada de Legendre (Véase [4,6\)](#page-60-1).

<span id="page-60-0"></span>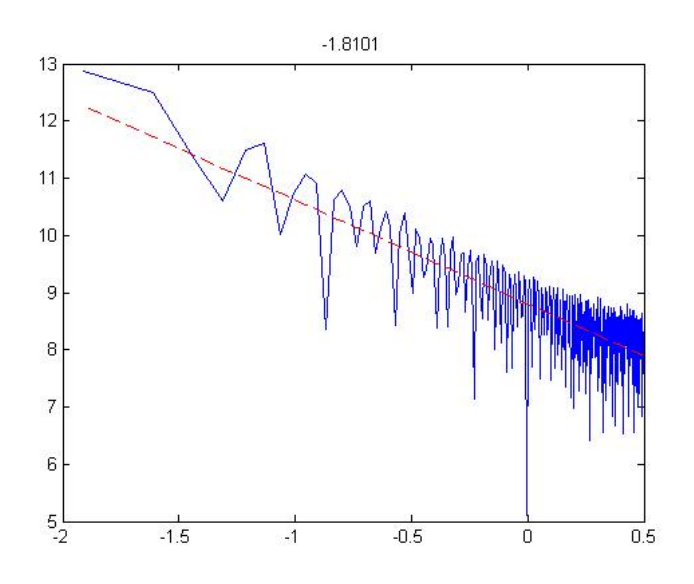

**Figura 4.5:** Densidad espectral *Elaboración propia mediante el software Matlab*

<span id="page-60-1"></span>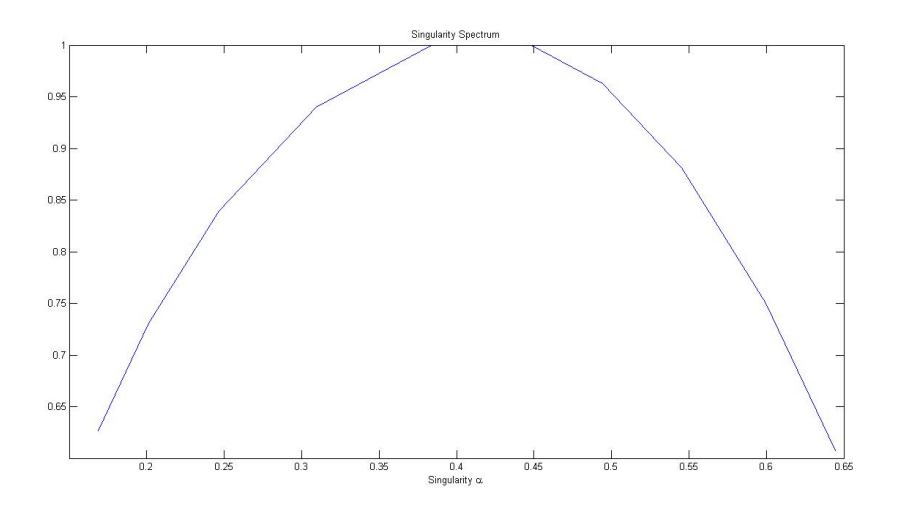

**Figura 4.6:** Espectro multifractal

Al analizar la figura [4.6,](#page-60-1) se puede apreciar que gran parte de los exponente de Hölder son menores que 1, además que la densidad espectral linealizada tiene el valor de −1,8101 < 0. Por ende; se puede concluir que para los próximos días los valores del café tendrán una alta probabilidad de descender.

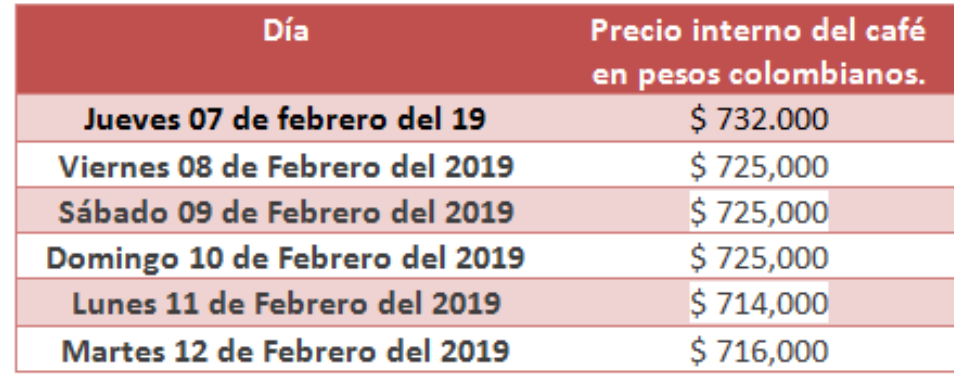

<span id="page-61-0"></span>Días después, se continua la tarea de tomar los valores del café diariamente para así conocer si la estimación realizada por el espectro multifractal fue acertada. obteniendo así [4.7](#page-61-0)

> **Figura 4.7:** Precios del café después del 07 de febrero del 2019 *Datos tomados de* [https: / / www .federaciondecafeteros .org](https://www.federaciondecafeteros.org)

<span id="page-61-1"></span>Además, resulta útil estimar el valor de los exponentes puntuales de Hölder para lograr visualizar de manera mas sencilla el comportamiento de los valores del café (véase [4.8\)](#page-61-1). Al analizar este grafico, se concluye que pronto o ya se alcanzo un valor "maximo" para el precio del café, y este caerá en picada. Teniendo en cuenta además la información suministrada por el gráfico [4.6,](#page-60-1) se llega a la suposición que pronto iniciara a una crisis financiera mas severa en el mercado cafetero.

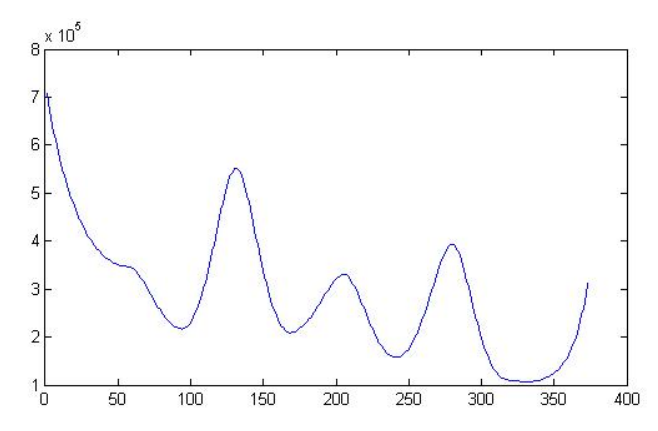

**Figura 4.8:** Exponentes puntuales de Hölder para los valores del café *Elaboración propia mediante el software Matlab*

# **Capítulo 5**

# **Conclusiones**

El análisis multifractal, resulta ser una herramienta muy útil a la hora de estimar a corto plazo el comportamiento de los valores del mercado; además, proporciona facilidad a la hora de identificar eventos críticos, lo cual puede ser utilizado en pro de evitar situaciones de crisis.

No obstante, este trabajo realiza un aporte fundamental en la interpretación de los precios del café, ya que no se encuentran estudios o aplicaciones anteriores de este tipo de análisis multifractal para analizar específicamente este caso.

El análisis multifractal puede aplicarse a diferentes mercados con distintas dinámicas. por ende, este trabajo propone extender este tipo de análisis a otro tipo de mercados para probar su efectividad.

# **Capítulo 6**

# **Anexos**

## **6.1. Código Matlab**

Para poder utilizar el método de box-counting, es necesario emplear el siguiente código:

```
function [n,r] = boxcount(c,varargin)% control input argument
error(nargchk(1,2,nargin));
% check for true color image (m-by-n-by-3 array)
if ndims(c)=3if size(c,3)==3 & & size(c,1)>=8 & & size(c,2)>=8
     c = sum(c, 3);end
end
warning off
c = logical(squeue(c));warning on
```

```
\dim =ndims(c); % dim is 2 for a vector or a matrix, 3 for a cube
if dim>3
   error('La máxima dimensión es 3.');
end
% transpose the vector to a 1-by-n vector
if length(c)==numel(c)
  dim=1;
   if size(c,1) = 1c = c';
  end
end
width = max(size(c)); % largest size of the box
p = log(width)/log(2); % nbre of generations
% remap the array if the sizes are not all equal,
% or if they are not power of two
% (this slows down the computation!)
if p = round(p) || any(size(c) =width)
   p = \text{ceil}(p);width = 2^p;
   switch dim
      case 1
         mz = zeros(1, width);mz(1:length(c)) = c;c = mz;
      case 2
        mz = zeros(width, width);
        mz(1:size(c,1), 1:size(c,2)) = c;c = mz;
```

```
case 3
        mz = zeros(width, width, width);
        mz(1:size(c,1), 1:size(c,2), 1:size(c,3)) = c;c = mz;end
end
n = zeros(1, p+1); % pre-allocate the number of box of size r
switch dim
   case 1 \% ———————————————————\%n(p+1) = sum(c);for g=(p-1):-1:0
         \text{six} = 2^{(p-g)};size = round(size/2);for i=1:siz:(width-siz+1)
           c(i) = ( c(i) || c(i+siz2));end
         n(g+1) = sum(c(1:siz:(width-siz+1)));end
   case 2 %——————- 2D boxcount ———————%
      n(p+1) = sum(c(:));for g=(p-1):-1:0
      \text{six} = 2^{(p-g)};size = round(size/2);for i=1:siz:(width-siz+1)
            for j=1:siz:(width-siz+1)
              c(i,j) = ( c(i,j) || c(i+siz2,j) || c(i+siz2) || c(i+siz2, j+siz2) );
            end
         end
```

```
n(g+1) = sum(sum(c(1:siz:(width-siz+1)),1:siz:(width-siz+1)));
       end
   case 3 \quad % \longrightarrow 3D boxcount \longrightarrow \%n(p+1) = sum(c(:));for g=(p-1):-1:0\text{six} = 2^{(p-g)};size = round(size/2);fori=1:siz:(width-siz+1),
             for j=1:siz:(width-siz+1),
                fork=1:siz:(width-siz+1),
                   c(i,j,k)=(c(i,j,k) \mid c(i+siz2,j,k) \mid c(i,j+siz2,k) \dots|| c(i+siz2,i+siz2,k) || c(i,j,k+siz2) || c(i+siz2,j,k+siz2) ...|| c(i,j+size2,k+size2) || c(i+size2,j+size2,k+size2);end
             end
          end
         n(g+1) = sum(sum(sum(c(1:siz:(width-siz+1),1:siz:(width-siz+1),1:siz:(width-siz+1)))));end
end
n = n(end:-1:1);r = 2.<sup>(0:p)</sup>; % box size (1, 2, 4, 8...)
if any(strncmpi(varargin,'slope',1))
   s=-gradient(log(n))./gradient(log(r));
   semilogx(r, s, 's-);
   ylim([0 dim]);
   xlabel('tamaño de cajas r'); ylabel('- d ln n / d ln r, dimension local');
   title([num2str(dim) 'D conteo de cajas']);
```

```
elseif nargout==0 \| any(strncmpi(varargin, 'plot', 1))
  loglog(r, n, 's-');xlabel('r, tamaño de la caja'); ylabel('n(r), numero de cajas tamaño r');
  title([num2str(dim) 'D conteo de cajas]);
end
if nargout==0 clear r n
end
```
Luego, para determinar si nuestro objeto de estudio es un fractal o un multifractal  $^{\rm l}$ , se aplica el siguiente código:

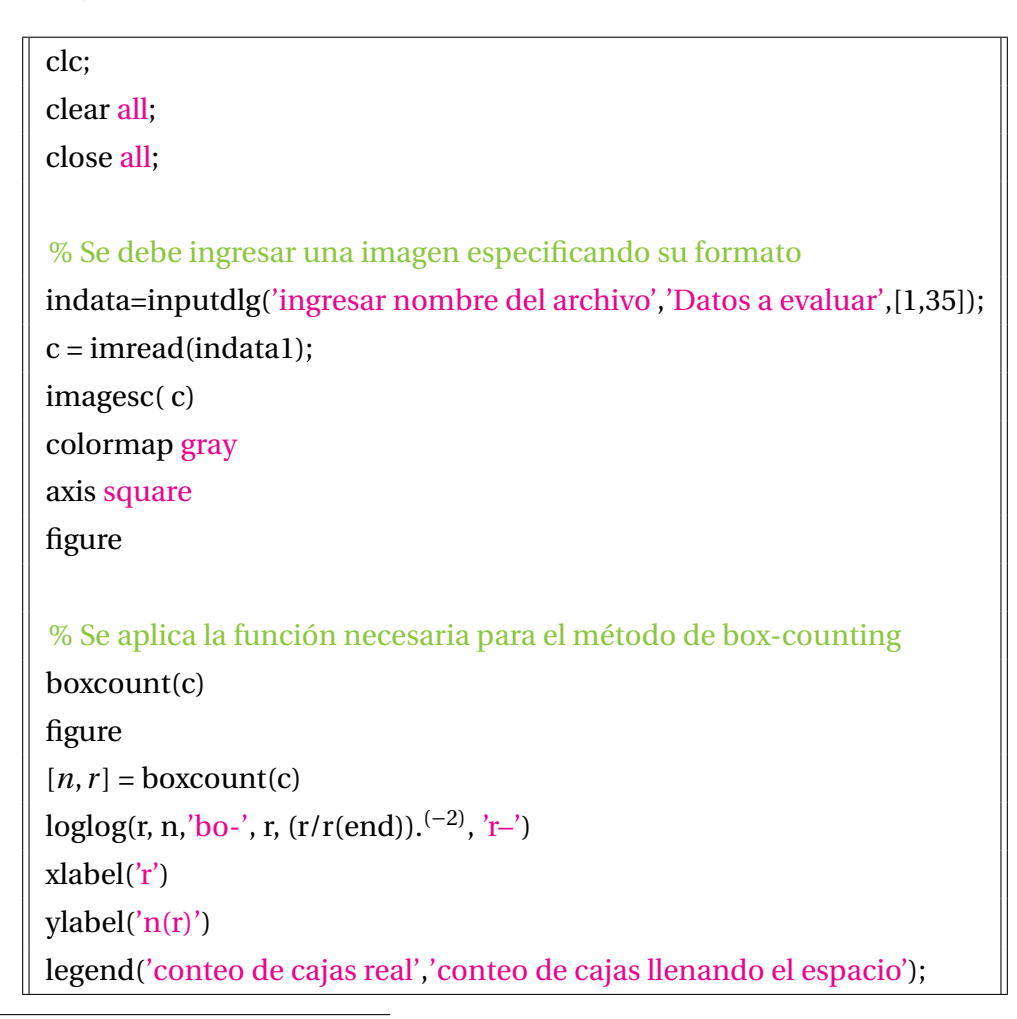

<span id="page-67-0"></span> $1$ Si el objeto de estudio solo posee un único exponente de Hölder, al emplear este código se creara una recta lo cual indicara que es un fractal; en caso contrario, es un multifractal.

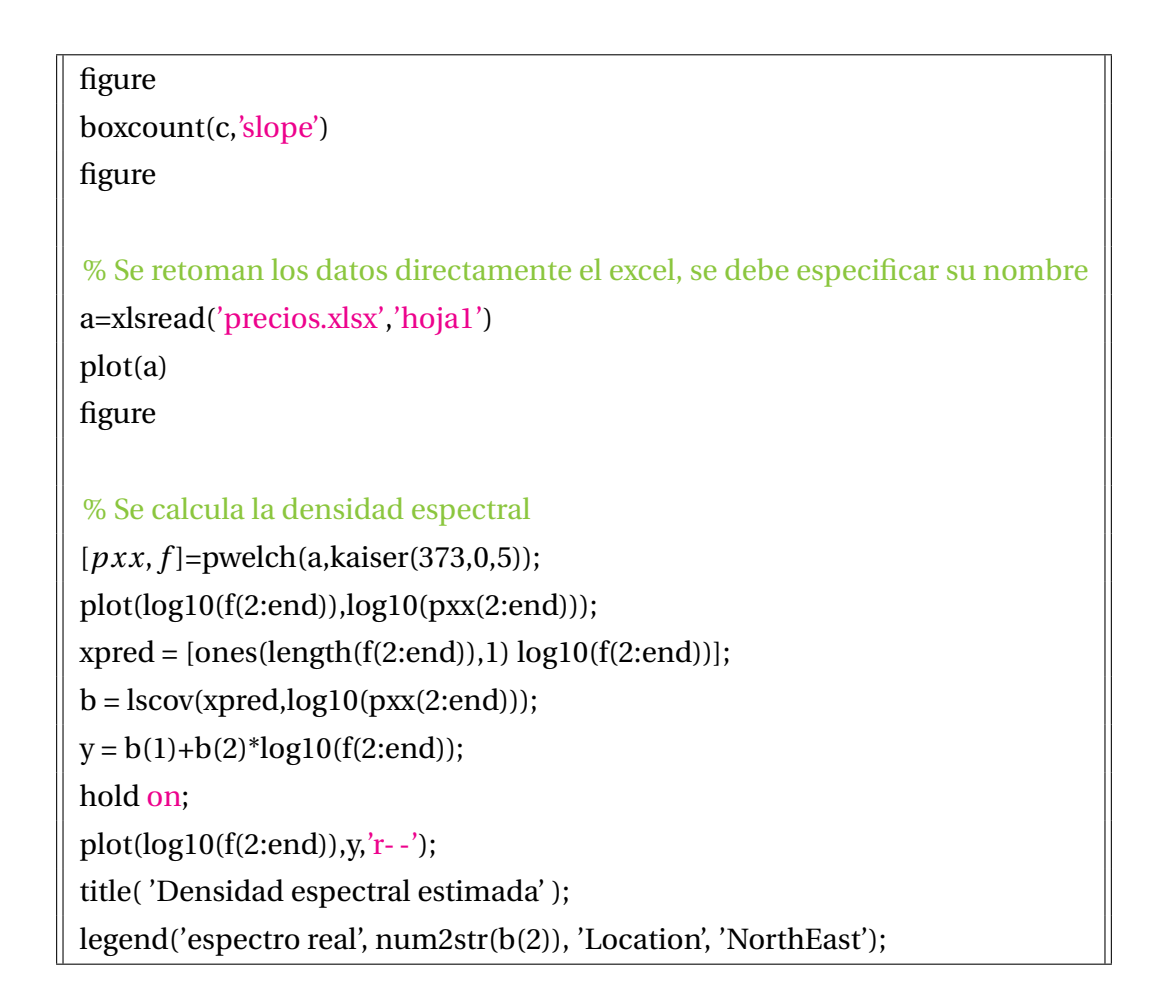

No obstante, para ejecutar el análisis multifractal utilizamos un software gratuito creado por el equipo de [Inria](#page-73-3) (véase [6.1\)](#page-68-0).

<span id="page-68-0"></span>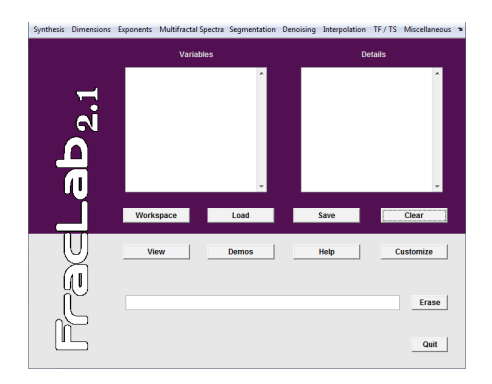

**Figura 6.1:** Software fraclab

Específicamente se utilizan las componentes *Legendre Spectrum* para calcular el espectro multifractal y *pointwise Holder Exponent* para visualizar el comportamiento de la función respecto a los exponentes puntuales de Hölder.

### **6.2. Modelización y simulación de sistemas complejos**

El modelo mecanicista basado en las ideas de descartes, las cuales pueden ser resumidas mediante la frase "divide y vencerás" conduce a la especialización; pero un problema "complejo" implica más de una especialidad, necesita un equipo interdisciplinario. Además debe tenerse en cuenta, que el todo presenta características que no se encuentran en cada una de sus partes al analizarlas aisladamente, "el todo es más que la suma de sus partes". Un ejemplo de esto, se puede evidenciar en la música, el todo es la reunión de todos los instrumentos musicales que generan una armonía; la cual no la produce cada instrumento por separado.

Según [Prigogine Llya](#page-73-4) [\(1990\)](#page-73-4) "La vida existe lejos del equilibrio" y por esta razón es tan importante el concepto de complejidad; además, esta puede ser definida como la física del no equilibrio, cuyos postulados son:

- 1. Los procesos irreversibles son tan reales como los procesos reversibles descritos por las leyes tradicionales de la física
- 2. Los procesos irreversibles contribuyen un papel constructivo en la naturaleza
- 3. La reversibilidad exige una extensión de la dinámica

El objetivo de simular es obtener las respuestas que un sistema tardaría tiempo en darnos. Pero estas, deben ser fiables y si un modelo simplifica la realidad ¿hasta qué punto se podrían confiar en él?, Para ello se debe asegurar la validez de la realidad y la fiabilidad de sus resultados .

### **6.2.1. El método científico y la teoría de sistemas**

A la hora de construir un modelo lógico-matemático y de simulación, se debe tener en cuenta el método científico; este puede resumirse en trabajar asegurándose de que las afirmaciones a considerar son ciertas o no; aunque se debe tener en cuenta que cualquier explicación que damos a un fenómeno de la vida real es válida provisionalmente. no obstante, el método científico se puede expresar de una forma detallada como:

1. Observar el objeto de estudio.

<span id="page-70-0"></span>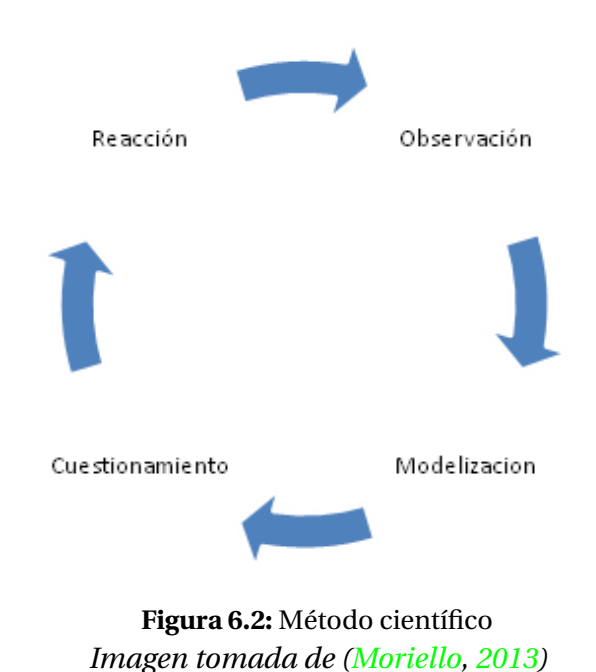

- 2. Formular una teoría que explica las propiedades de sus elementos y de las relaciones entre sus partes.
- 3. Utilizar teorías para predecir eventos relacionados con el colectivo.
- 4. Experimentar para determinar si las predicciones son acertadas o no.

Es posible conectar la epistemología con la teoría de sistemas, su más importante conexión en la referencia al control "La naturaleza no es algo que solamente puede ser observado, sino que puede ser transformado y controlado por el ser humano y el conocimiento es más que contemplación y entendimiento" [\(Caselles Mocho,](#page-73-6) [2008\)](#page-73-6). Según esto, el conocimiento es una representación fiable de una parte de la realidad además:

- Un sistema es un conjunto de elementos interrelacionados.
- Analizar un sistema es identificar sus elementos y sus interrelaciones.
- Describir un sistema es presentar un modelo haciendo sus relaciones y elementos, visibles y comprensibles .

Según [Caselles Mocho,](#page-73-6) el problema del conocimiento puede ser reducido a uno o mas problemas modelización de sistemas, y es por ello que existen diferentes clases de modelos:

- modelos verbales: son descripciones tradicionales donde sus elementos son conceptos y sus relaciones son conexiones lógicas ejemplo: diagramas, dibujos, etc.
- modelos físicos: los hay de 2 tipos estáticos como las maquetas o dinámicos como los simuladores.
- Modelos de estructura: donde se representan aspectos como la posición relativa o la dependencia causal.
- modelos de comportamiento: Se representan las relaciones del sistema a las influencias externas, teniendo en cuenta aspectos como retroalimentación, control, etc.

A la hora de construir un buen modelo, primero se debe considerar como una especie de "caja negra" donde solo se tienen en cuenta sus entradas y salidas, y a manera que el modelo se vaya profundizando esta caja se ira "blanqueando". Esto Genera un proceso de retroalimentación (véase la imagen [6.2\)](#page-70-0), con el fin de que se logre un modelo muy similar a la realidad o con diferencias que no afecten los resultados teóricos con los reales. Cabe aclarar que, una buena teoría de sistemas es aquella que generan explicaciones respecto a las distintas ramas del conocimiento.

### **6.2.2. Metodología general para modelizar**

Es necesario utilizar un proceso secuencial teniendo en cuenta la verificación de cada fase; los pasos para su ejecución son los siguientes:

- 1. Describir el problema: Especificar los objetivos y las condiciones de la naturaleza, se sugiere utilizar métodos como el brainstorming, delphi, etc.
- 2. construir un modelo conceptual:
	- *a*) Elegir objetos, elementos o variables que tengan una relación con los objetivos propuestos.
	- *b*) Identificar las relaciones causas- efecto entre los elementos, para ello es bueno apoyarse en un diagrama causal.
	- *c*) Asignar una representación funcional a las relaciones detectadas.
- 3. Programar el modelo por medio de un computador
- 4. Calibrar el modelo por medio del ensayo y error
- 5. Realizar el análisis de sensibilidad
- 6. Evaluar una validez del modelo para lograr los objetivos propuestos, estableciendo reglas o ecuaciones que ajusten el modelo con el sistema real.
- 7. Realizar diseño de experimentos o procedimientos de optimización para el modelo.
- 8. presentar los resultados obtenidos
- 9. Utilizar la teoría de la decisión.

## **Referencias**

- A. Agaev, I., y Kuprin, Y. (2004). *Multifractal analysis and local hölder exponents approach to detecting stock markets crashes*.
- A. Kuperin, R. S. (2001). *Modified hölder exponents approach to prediction of the u.s.a stock market critical points and crashes*. Saint Petersburg state university, Russia.
- Benoít Mandelbrot, R. H. (2006). *Fractales y finanzas. una aproximación matemática a los mercados: arriesgar, perder y ganar*. TusQuest editores.
- Blackledge, J. M. (2010). *Systemic risk assessment using a non-stationary fractional dynamic stochastic model for the analysis of economic signals* (Vol. 2). Transactions on computers and intelligent systems.
- Caselles Mocho, A. (2008). *Modelización y simulación de sistemas complejos* (Vol. 1). Universidad de Valencia.
- Feder, J. (1998). *Fractals*. Springer.

Inria. (2018). https: //project.inria.fr/fraclab/. Universidad de Nantes, Francia.

- Mandelbrot, B. B. (1982). *The fractal geometry of nature* (Vol. 2). WH freeman New York.
- Maquiavelo, N. (1971). *El príncipe*. Ediciones Ibéricas y LCL.
- Moriello, S. (2013). *Ciencias de la complejidad una breve introducción*. Nueva libreria.
- Peitgen Heinz-otto, S. d., Jürgens Hartmut. (2004). *Chaos and fractals new frontiers of science* (Vol. 2). Springer.
- Prigogine Llya, G. N. (1990). *Exploring complexity* (Vol. 1). Freeman, W. H. y Company.
- Rendón, S. (2013). *detección de caídas en mercados financieros mediante análisis multifractal: indice accionario ipc y tipo de cambio usd/mxn*. UNAM.
- Sabogal Sonia, A. G. (2011). *Una introducción a la geometría fractal* (Vol. 1). Universidad industrial de Santander.
- Vinci, L. D. (1984). Cuaderno de notas. *Ed. Busma SA. Madrid*.